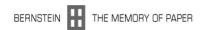

# ECP 2005 CULT 038097/Bernstein

# **BERNSTEIN**

# Deliverable no. 22, ref. D2.5 Multi-lingual support

**Deliverable number** D2.5

**Dissemination level** Public

**Delivery date** 31 August 2008

**Status** Final

**Author(s)** The Bernstein Consortium

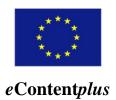

This project is funded under the eContentplus programme  $^1$ , a multiannual Community programme to make digital content in Europe more accessible, usable and exploitable.

<sup>&</sup>lt;sup>1</sup> OJ L 79, 24.3.2005, p. 1.

# **Contents**

- 1. Introduction
- 2. User Interface (Bernstein Portal)
- 3. Help Functions
- 4. Bernstein Watermark Terms
- 5. Browse Motif

Appendix 1: English Language File for the *Bernstein* Portal

Appendix 2: Multi-Lingual Three Level Watermark Classification

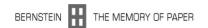

#### 1. Introduction

Multi-lingual support for all *Bernstein* resources is considered an important issue in the project. We selected the languages representing an active community in paper research and which have developed an own terminology for watermark classification. These are the following six languages: German (e.g. catalogues, Piccard, WZMA), English (WILC), French (Briquet), Italian (Zonghi), Russian (Likhachev), and Spanish (Oriol Valls i Subirà). Although two Dutch partners are in the *Bernstein* consortium, Dutch was omitted from the number of supported languages due to two reasons: no specific Dutch terminology for watermark research and classification exists, and furthermore, our Dutch partners (KB and DUT) stated that neither a Dutch translation of the watermark terms nor such of the user interface is necessary and would makes sense.

Multilinguality is implemented in all areas of the *Bernstein* portal. The most obvious is the user interface, i.e. the web-pages of the portal. 'Help'-buttons on the web-pages provide information also in the selected six languages. The *Browse Motif*-function offers the classification of the watermarks in three levels and six languages.

Finally, the *Bernstein* project has generated a vocabulary ("Watermark Terms – Vocabulary for Watermark Description") with all watermark terms standardized in six languages. This vocabulary is used for searching in the catalogues in different languages. The specification of a watermark motif in one language is translated automatically to all other languages.

All multi-lingual features are designed in such a way that makes it easy to add additional languages.

### 2. User Interface (Bernstein Portal)

The *Bernstein* portal is the access point to all *Bernstein* resources. The default language is English. The language can be changed on each page to any of the six supported languages. A drop-down list for the selection of the language can be found on left hand side in the upper part of each page (see Figure 1). The selected language is used for all user interface texts.

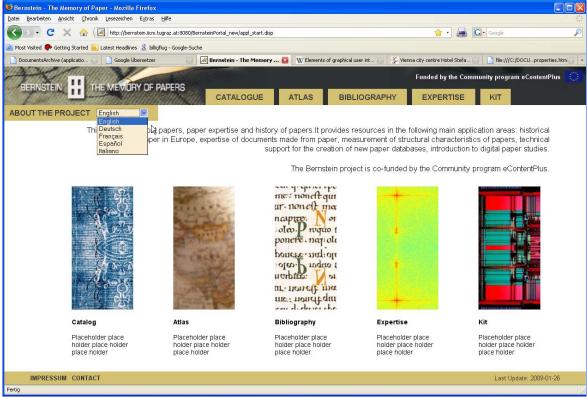

Figure 1: Language selection by a drop down menu

The textual parts of the web-pages are kept in special language files, one file for each language. Each text module is addressed by an identifier. The names of the files are the following:

- applicationGeneral\_msg\_en.properties.htm,
- applicationGeneral\_msg\_ge.properties.htm,
- applicationGeneral\_msg\_fr.properties.htm,
- applicationGeneral\_msg\_it.properties.htm,
- applicationGeneral\_msg\_ru.properties.htm, and
- applicationGeneral\_msg\_es.properties.htm.

As an example of such a file see Appendix 1. These files are not appropriate for editing and translations. A user-friendly structured Excel sheet (see Figure 2) was designed in order to facilitate the manipulation and translation of all user interface texts. The language files are constructed semi-automatically from this Excel sheet.

The Catalogue's sub-pages Simple Search, Advanced Search and Browse Motif provide a check box which allows the user to choose wether if the Bernstein watermark terms list (vocabulary for watermark description) should be applied for a motif search or not. The check box is 'on' by default. On means in this special case that the watermark terms list is used according to the selected language. If the motif is specified in the selected language, the search engine uses the appropriate translations taken from the six-language Bernstein vocabulary for the search in the Bernstein databases.

Let's take an example, in order to explain this functionality more precisely. In case the selected language is Italian, the motif has to be specified in Italian, too.

A search for 'testa di bue' will be translated into a search for 'Ochsenkopf' (WZMA, POL), and a search for 'bull's head' (WILC, NIKI). If there were databases in French, Spanish, and Russian, the search would be extended also to 'tête de bœuf' (French), 'cabeza de toro' (Spanish), and 'голова быка' (Russian). This functionality allows the resarcher to specify his motif search in his/her language and watermark research tradition.

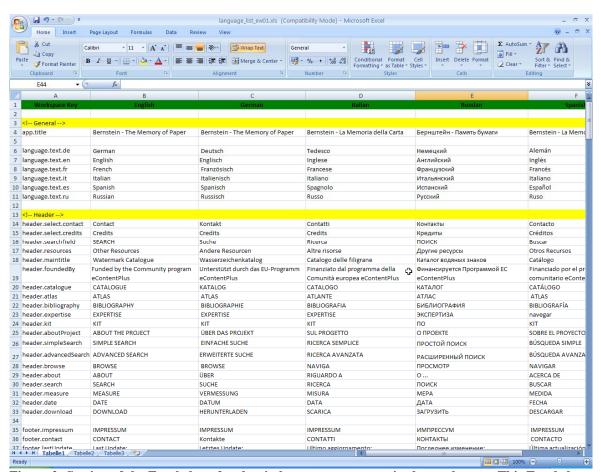

Figure 2: Section of the Excel-sheet for the six-language text parts in the workspace. This Excel sheet is easy to understand and easy to edit.

A further functionality is provided by the above described check box. When at least two letters are entered in the motif search field, the user gets a list of keywords starting with these letters (see Figure 3).

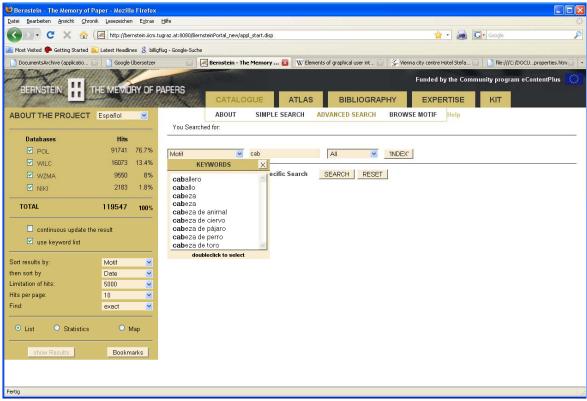

Figure 3: Keywords for motifs (in Spanish) beginning with "cab"

## 3. Help Functions

The workspace developers (TUG) implemented a Help Center which enables the central administration of all help information and a uniform appearance of the help window. All help functions are designed in the way that the help texts can be easily translated into the six languages mentioned above. Changes and additions to the Help Center can be done by a group of registered developers. Here, we describe only that feature of the Help Center which concerns the multilinguality. This is the *Edit window* of the Help Center which provides six text fields, one for each language (see Figure 4). The help text is chosen according to the selected language. Not all translations of all help texts into the six languages will be available until the end of February.

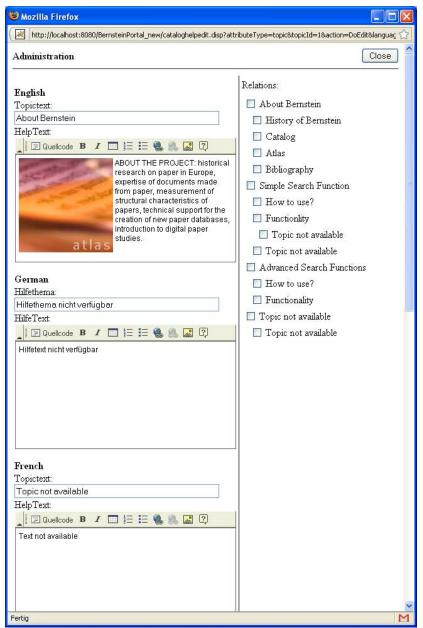

Figure 4: Edit window of the Help Center with the text fields for English, German, and French

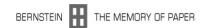

#### 4. Bernstein Watermark Terms

The *Bernstein* list of watermark terms ("Watermark Terms – Vocabulary for Watermark Description") was wrongly called 'thesaurus' in its first version (see Deliverable 18, D2.3 Textual Watermark Description Standard). The first version of this word list provided four languages (English, French, German, Italian). It has been extended now to six languages, adding Spanish and Russian. The Spanish version was made by Marisa Ferrando Cusì (Instituto Valenciano de Concervación y Restauración de Bienes Culturales, Laboratorio de Restauración, Universitat de València, Spain) and the Russian one by Elena Oukhanova (State Historical Museum, Moscow, Russia). The list of watermark terms is available on the project's Twiki website:

http://www.bernstein.oeaw.ac.at/twiki/bin/viewfile/Main/DocumentsArchive?rev=1;filename=Watermark Terms v4.pdf

The list of watermark terms fulfills two main goals: it unifies the nomenclature in each language and provides a dictionary between the six languages. As described in section 2 (user interface) the vocabulary is used by the *Bernstein* portal for the multi-lingual search in all databases. Furthermore, it is the basis for the watermark classification in the *Browse Motif* search. At the moment, version 4 is available. This list is continuously updated and new terms are added. Version 5 will be presented in February 2009.

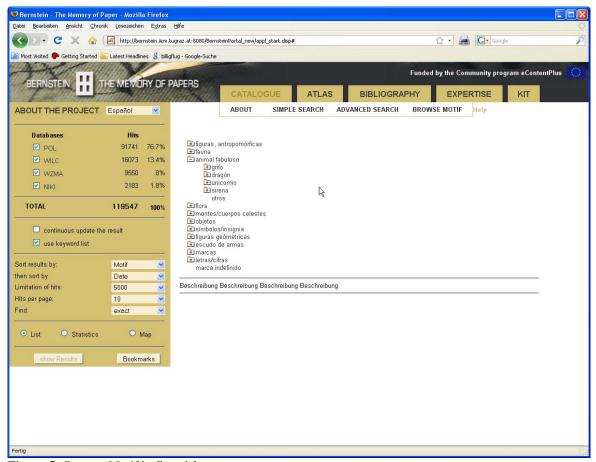

Figure 5: Browse Motif in Spanish

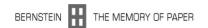

#### 5. Browse Motif

The *Browse Motif* function implements the watermark classification scheme based on the databases POL, WILC, WZMA, and watermark repertories. It allows the browsing through the classification hierarchy by names or icons. Nine levels are defined, three of them are implemented in the portal. The classification is formulated in the six *Bernstein* languages based on the *Bernstein* watermark terms. An easy to edit Excel file contains the multi-lingual and hierarchically organized information.

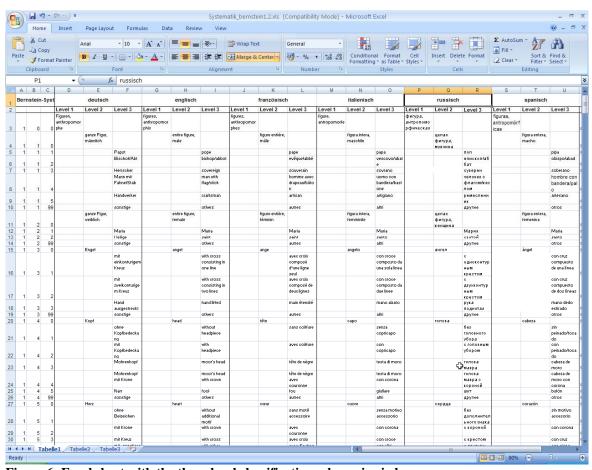

Figure 6: Excel sheet with the three level classification scheme in six languages

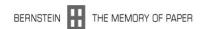

#### Appendix 1. English Language File for the Bernstein Portal

app.title = Bernstein - The Memory of Paper language.text.de = German language.text.en = English language.text.fr = French language.text.it = Italian language.text.es = Spanish language.text.ru = Russian header.select.contact = Contact n.u. header.select.credits = Credits n.u. header.searchfield = Search: n.u. header.resources = Other Resources: n.u. header.maintitle = Watermark Catalog n.u. header.catalogue = CATALOGUE header.atlas = ATLAS header.bibliography = BIBLIOGRAPHY header.expertise = EXPERTISE header.kit = KIT header.aboutProject = ABOUT THE PROJECT header.simpleSearch = SIMPLE SEARCH header.advancedSearch = ADVANCED SEARCH header.browse = BROWSE header.about = ABOUT header.search = SEARCH header.measure = MEASURE header.date = DATE header.download = DOWNLOAD tabfield.tab1 = Simple Search n.u. tabfield.tab2 = Advanced Search n.u. tabfield.tab3 = Component Search n.u. tabfield.tab4 = Browse Motif n.u. startpage.explanationMainFirst = This website is about papers, paper expertise and history of papers. It provides resources in the following main application areas: historical research on paper in Europe, expertise of documents made from paper, measurement of structural characteristics of papers, technical support for the creation of new paper databases, introduction to digital paper studies. startpage.explanationMainSecond = The Bernstein project is co-funded by the Community program eContentPlus. startpage.headlineCatalog = Catalog startpage.explanationCatalog = Placeholder place holder place holder startpage.headlineAtlas = Atlas startpage.explanationAtlas = Placeholder place holder place holder place holder startpage.headlineBibliography = Bibliography startpage.explanationBibliography = Placeholder place holder place holder startpage.headlineExpertise = Expertise startpage.explanationExpertise = Placeholder place holder place holder startpage.headlineKit = Kit startpage.explanationKit = Placeholder place holder place holder catalogAbout.explanation = The Catalogue provides a mean to study the history of individual paper objects. It consists from over 120.000 records of papers from pre-modern Europe found in books, archive documents, prints. The descriptions focus on the watermarks, the paper mould imprint, the objects' identity, and provide reproductions of internal paper structures. The Catalog can be searched by keywords and paper characteristics, and watermarks found by looking up a visual classification or describing their morphological components. catalogAbout.headlineSimpleSearch = SIMPLE SEARCH catalogAbout.headlineAdvancedSearch = ADVANCED SEARCH catalogAbout.headlineBrowse = BROWSE catalogAbout.explanationSimpleSearch = Here you can find watermarks on a easy way, just enter a Keyword! catalogAbout.explanationAdvancedSearch = Here you can define your searchterms more excactly! You can combine different terms e.g. year dates and motifs. catalogAbout.explanationBrowseMotif = Just browse through the watermark catalog! atlasAbout.explanation = With Atlas you create maps of paper distribution across space and time. The resource helps you visualize the relationship between paper production, distribution & consumption and the natural & human geography. The statistical tools serve the understanding of variabilities in paper distributions. atlas About.headlineSearch = SEARCH atlasAbout.explanationSearch = Here you can find watermarks on a easy way, just enter a Keyword! bibliographyAbout.explanation = The Bibliography consists of 20.000 bibliographic records on historical, technological, social, trade and other aspects of premodern paper published up to 2009. Integrated to the Mapping application it allows knowledge deepening by revealing bibliographical resources associated with your search. bibliographyAbout.headlineSearch = SEARCH bibliographyAbout.headlineBrowse = BROWSE bibliographyAbout.explanationSearch = Here you can find watermarks on a easy way, just enter a Keyword! bibliographyAbout.explanationBrowse = Just browse through the watermark catalog! expertiseAbout.explanation = Here you can find a - exacter definition of

this part of the Bernstein Project! expertiseAbout.headlineMeasure = MEASURE expertiseAbout.headlineDate = DATE expertiseAbout.explanationMeasure = Here you can find watermarks on a easy way, just enter a Keyword! expertiseAbout.explanationDate = Just browse through the watermark catalog! kitAbout.explanation = Here you can download the Bernstein Kit kitAbout.headlineDownload = DOWNLOAD kitAbout.explanationDownload = Here you can find watermarks on a easy way, just enter a Keyword! info.databases = Databases info.hits = Hits info.total = TOTAL info.useThesaurus = use keyword list info.continuous = continuous update the result info.showResult = show Results info.connecting = Connecting ... info.notconnected = Not connected info.list = List info.statistics = Statistics info.map = Map result.sortfirst = Sort results by: result.sortsecond = then sort by result.findexact = exact result.findcharstr = Character String result.find = Find: result.hitslimit = Limitation of hits: result.hitsperpage = Hits per page: result.all = -- all -history.searchedFor = You Searched for: simple.help = Help simple.top1 = Search term in selected databases simple.top2 = and show number of hits simple.info = Search for: simple.below1 = Please enter your searchterm in the field above. You can combine different simple.below2 = terms e.g. year dates and motifs seperated by space. simple.findExact = Exact simple.findCharString = Character String simple.searchButton = SEARCH simple.resetButton = RESET advanced.addGeneralSearch = Add General Search advanced.addDbSpecificSearch = Add DB Specific Search advanced.help = Help advanced.all = All advanced.any = Any advanced.phrase = Phrase advanced.and = AND advanced.or = OR advanced.not = NOT advanced.yearExact = YYYY advanced.yearFromTo = YYYY-YYYY advanced.warningEmptySearchTerm = Empty Searchterm linked with 'AND'! sf.allSearchFields = All Fields sf.noSearchField = sf.motif = Motif sf.placeOfUse = Place of Use sf.date = Date sf.database = Database sf.refNumber = Ref. Number sf.height = Height sf.depository = Depository sf.distanceCl = Distance of ChainLines sf.creator = Creator sf.width = Width sf.shelfmark = Shelfmark sf.twinmark = Twinmark sf.briquetNumber = Briquet Nr. sf.laidLine = Laidline db.descr.pol = POL - Piccard Online db.descr.wilc = WILC - Watermarks in Incunabula printed in Low Countries db.descr.wzma = WZMA - Watermarks of the Middle Ages db.descr.niki = NIKI - Institute for Art History indexList.searchindex = SEARCHINDEX indexList.filter = Your selected filter: indexList.close = close window X indexList.previous = previous indexList.next = next resultlist.showThumbs = Show Thumbnails resultlist.hideThumbs = Hide Thumbnails resultlist.exportResults = Export Results resultlist.bookmarks = Bookmarks resultlist.bookmark = bookmark resultlist.previous = Previous resultlist.next = Next resultlist.width = Width resultlist.datestring = Detailed Date Info resultlist.database = Database resultlist.thumbnail = Thumbnail resultlist.picture = Picture resultlist.information = Information resultlist.link = Link resultlist.goTo = Go to resultlist.closeDetails = Close Entry Details resultlist.noImage = No Image available resultlist.hitsGreaterLimit = Hits greater than Limitation - Please refine Your search! statOptions.combinationMatrix = Combination-Matrix for statistical functions statOptions.singleValues = Single values statOptions.showStatistic = Show Statistics statOptions.showOptions = Show statOptions.hideOptions = Hide statSummary.basicStatistics = Basic statistics statSummary.numberInSelection = Number of types in selection: statSummary.totalInDatabase = Total number of types in database: statSummary.percentage = Percentage: statSummary.firstValue = First value: statSummary.lastValue = Last value: statSummary.firstDate = First date: statSummary.lastDate = Last date: statSummary.arithmeticMean = Arithmetic mean: statSummary.standardDev = Standard deviation: statSummary.minInterquartileMax = min interquartile mean - max: statSummary.singleDates = Single Dates statSummary.dateRanges = Date Ranges statSummary.errorNoValue = No valid data found! statSummary.warning = Warning: To get a good performance, Hits should be below 2000 statSummary.error = Too much entries to show Statistics. Hits must be below 5000 login.signIn = Please Sign In login.login = Login login.username = Username: login.password = Password:

login.userNotSpecified = Username or Password not specified login.loginInvalid = Invalid Username or Password login.hintLogout = Don't forget to logout or exit your browser when you're done. catalogOffice.office = BERNSTEIN - OFFICE catalogOffice.logout = Logout catalogOffice.hello = Hello catalogOffice.helpCenter = Helpcenter catalogOffice.cache = Cache catalogOffice.users = Users catalogOffice.thesaurus = Thesaurus helpcenter.searchfor = Search for helpcenter.helpcenter = Help Center helpcenter.close = Close helpcenter.logout = Logout helpcenter.viewMode = ViewMode helpcenter.editMode = EditMode helpcenter.topics = Topics helpcenter.selectTopicFirstHeadline = WELCOME to the Bernstein Help-Center. helpcenter.selectTopicFirstBody = Please choose a topic on the left navigation panel or insert a searchterm helpcenter.numberTopicsFound = entries found. helpcenter.edit = Edit helpcenter.seeAlso = See also: helpedit.text.de = German helpedit.text.en = English helpedit.text.fr = French helpedit.text.es = Spanish helpedit.text.it = Italian helpedit.text.ru = Russian helpedit.logout = logout helpedit.hello = Hello helpedit.topic = Topictext: helpedit.helpText = HelpText: helpedit.relations = Relations: helpedit.askForDelete = Delete this topic? helpedit.topicDeleted = Topic deleted! helpedit.topicNotDeleted = Error deleting topic! helpedit.topicSaved = Topic saved! helpedit.topicNotSaved = Error saving Topic! helpedit.newTopicText = Topic not available helpedit.newHelpText = Text not available catalogCache.logout = Logout catalogCache.catalogCache = Cache catalogCache.cacheStatistics = Statistics catalogCache.close = Close catalogCache.init = Init catalogCache.setDefault = Set Default catalogCache.areYouSure = Are You sure? catalogCache.insertSuPassword = Please insert Superuser-password: catalogCache.suPasswordInvalid = Invalid password catalogCache.go = Go thesaurus.thesaurus = Keywords thesaurus.close = Close thesaurus.dblclick = Doubleclick on entry to select

# **Appendix 2.** Multi-Lingual Three Level Watermark Classification

| 1                                                                                                    | Bernstein-System | -                             | deutsch                  |                             |                                  | englisch                 |                             |                                 | französisch                |                                |                         | italienisch                 |                             |                                   | russisch                 |                                  |                                 | spanisch                   |                            |
|----------------------------------------------------------------------------------------------------|------------------|-------------------------------|--------------------------|-----------------------------|----------------------------------|--------------------------|-----------------------------|---------------------------------|----------------------------|--------------------------------|-------------------------|-----------------------------|-----------------------------|-----------------------------------|--------------------------|----------------------------------|---------------------------------|----------------------------|----------------------------|
| 1   1   1   1   1   1   1   1   1   1                                                                                                    |                  | Level 1                       | Level 2                  |                             | Level 1                          | Level 2                  |                             | Level 1                         | Level 2                    |                                |                         | Level 2                     |                             | Level 1                           | Level 2                  | Level 3                          | Level 1                         | Level 2                    | Level 3                    |
| 1   1   1   1   1   1   1   1   1   1                                                                                                    | -                | Figuren,<br>anthropomorp<br>e | E                        |                             | figures,<br>anthropomorph,<br>ic |                          |                             | figures,<br>anthropomorph<br>es |                            |                                | figure,<br>antropomorfe |                             |                             | фигура,<br>антропоморф<br>ическая |                          |                                  | figuras,<br>antropomórfi<br>cas |                            |                            |
| 1   2                                                                                                    | ,                |                               | garze Figur,<br>männlich |                             |                                  | entire figure,<br>male   |                             |                                 | figure entière,<br>mâle    |                                |                         | figura intera,<br>maschile  |                             |                                   | целая фигура,<br>мужчина |                                  |                                 | figura entera,<br>macho    |                            |
| 1   2   2   2   2   2   2   2   2   2                                                                                                    | - -              |                               |                          | Papst                       |                                  |                          | adod                        |                                 |                            | pape                           |                         |                             | papa                        |                                   |                          | поп                              |                                 |                            | pipa                       |
| 1   2                                                                                                    | -                |                               |                          | Bischof/Abt                 |                                  |                          | bishop/abbot                |                                 |                            | evêque/abbé                    |                         |                             | vescovo/abate               |                                   |                          | епископ/аббат                    |                                 |                            | obispo/abad                |
| 1   5                                                                                                    |                  |                               |                          | Herrscher                   |                                  |                          | sovereign                   |                                 |                            | souverain                      |                         | 17.6                        | sovrano                     |                                   | 4: 0                     | суверен                          |                                 |                            | soberano                   |
| 1   6                                                                                                    |                  |                               |                          | Mann mit<br>Fahne/Stab      |                                  |                          | man with<br>flag/stick      |                                 |                            | homme avec<br>drapeau/bâton    |                         |                             | uomo con<br>bandiera/basto  |                                   |                          | человек с<br>флагомжезло         |                                 |                            | hombre con<br>bandera/palo |
| 1    20                                                                                                    |                  |                               |                          | Handwerker                  |                                  |                          | craftsman                   |                                 |                            | artisan                        |                         |                             | artigiano                   |                                   |                          | ремесленник                      |                                 |                            | artesano                   |
| 1                                                                                                    |                  |                               |                          | sonstige                    |                                  |                          | others                      |                                 |                            | autres                         |                         |                             | altri                       |                                   |                          | другие                           |                                 |                            | otros                      |
| 2 1 Marca Marca </td <td>2</td> <td></td> <td>garze Figur,<br/>weiblich</td> <td></td> <td></td> <td>entire figure,<br/>female</td> <td></td> <td></td> <td>figure entlère,<br/>féminin</td> <td></td> <td></td> <td>figura intera,<br/>femminile</td> <td></td> <td></td> <td>целая фигура,<br/>женщина</td> <td></td> <td></td> <td>figura entera,<br/>femenina</td> <td></td>                                                                                                    | 2                |                               | garze Figur,<br>weiblich |                             |                                  | entire figure,<br>female |                             |                                 | figure entlère,<br>féminin |                                |                         | figura intera,<br>femminile |                             |                                   | целая фигура,<br>женщина |                                  |                                 | figura entera,<br>femenina |                            |
| 2 9 Hotology Sint Sint S                                                                                                    | 2                |                               |                          | Maria                       |                                  |                          | Maria                       |                                 |                            | Maria                          |                         |                             | Maria                       |                                   |                          | Мария                            |                                 |                            | Maria                      |
| 2 98 Storetinge anges offeres anges anges anges anges   3 1 Includantingen Includantingen <td< td=""><td></td><td></td><td></td><td>Heilige</td><td></td><td></td><td>saint</td><td></td><td></td><td>saint</td><td></td><td></td><td>santo</td><td></td><td></td><td>святой</td><td></td><td></td><td>santo</td></td<>                                                                                                    |                  |                               |                          | Heilige                     |                                  |                          | saint                       |                                 |                            | saint                          |                         |                             | santo                       |                                   |                          | святой                           |                                 |                            | santo                      |
| 3 1 Engles Inf. With cross Angles Controces   3 1 Fredering Controces Controces Controces   3 2 Inf. Controces Controces Controces   4 3 Controces Controces Controces Controces   5 3 Controces Controces Controces Controces   4 1 Mortan Controces Controces Controces   4 1 Mortan Controces Controces Controces   4 1 Mortan Controces Controces Controces   4 1 Mortan Controces Controces Controces   4 1 Mortan Controces Controces Controces   4 2 Mortan Controces Controces Controces   5 3 Mortan Controces Controces Controces   4 Mortan Controces                                                                                                    |                  |                               | i i                      | sonstige                    |                                  |                          | others                      |                                 |                            | autres                         |                         |                             | altri                       |                                   |                          | другие                           |                                 |                            | otros                      |
| 1                                                                                                    | -                |                               |                          | mit                         |                                  | angel                    | with cross                  |                                 |                            | avec croix                     |                         |                             | con croce                   |                                   | ангел                    | )                                |                                 | angel                      | con cruz                   |
| 1                                                                                                    | c                |                               |                          | Kreuz                       |                                  |                          | one line                    |                                 |                            | ligne seul                     |                         |                             | una sola linea              |                                   |                          | м крестом                        |                                 |                            | unalinea                   |
| 3 2 Amendratinger Forming and the profit of the profit of the profit                                                                         | 0                |                               |                          | mit                         |                                  |                          | with cross                  |                                 |                            | avec croix                     |                         |                             | con croce                   |                                   |                          | 3                                |                                 |                            | znuo uoo                   |
| 1                                                                                                    |                  | 07.2                          |                          | m Kreuz                     |                                  |                          | two lines                   |                                 |                            | deux lignes                    |                         |                             | due linee                   |                                   |                          | двужконтурны<br>м крестом        |                                 |                            | dos líneas                 |
| 3 9 9 Kopflet head others lége capo capo   4 1 Accidente cium Mindre cium Mindre cium                                                                                                    | o co             |                               |                          | Hand                        |                                  |                          | hand lifted                 |                                 |                            | main étendré                   |                         |                             | mano alzato                 |                                   |                          | рука поднятая                    |                                 |                            | mano dedo<br>estirado      |
| 4   1                                                                                                    |                  |                               |                          | sonstige                    |                                  |                          | others                      |                                 |                            | autres                         |                         |                             | altri                       |                                   |                          | другие                           |                                 | _                          | otros                      |
|                                                                                                    |                  |                               |                          |                             |                                  | head                     |                             |                                 | tête                       |                                |                         | capo                        |                             | Ī                                 | голова                   |                                  |                                 | cabeza                     |                            |
| 4 2 Init Actuals and Mortenshopf mit Actuals with headpiece of a control of a control o                                                                         | 4                | 503,000                       |                          | onne<br>Kopfbedeckun<br>g   |                                  |                          | without                     |                                 |                            | sans conture                   |                         |                             | serga<br>copricapo          |                                   |                          | рез головного<br>убора           |                                 |                            | sın<br>peinado/tocado      |
| 4   3   Mornenhopfmit   Mornenhopfmit   Morn | 7                |                               |                          | mit<br>Kopfbedeckun         |                                  |                          | with headpiece              |                                 |                            | avec coffure                   |                         |                             | con copricapo               |                                   |                          | с головным<br>убором             |                                 |                            | con<br>peinado/tocado      |
| Mohreholyfring   Mohreholyfring   Mohreholyfring   Mohreholyfring   Mohreholyfring   Mohreholyfring   Mohreholyfring   Mith crown   Mith crown   M | 4                |                               |                          | Mohrenkopf                  |                                  |                          | moor's head                 |                                 |                            | tête de nègre                  |                         |                             | testa di moro               |                                   |                          | голова мавра                     |                                 |                            | cabeza de<br>moro          |
| 4 5 Name Incorporation Incorporation Incorporat                                                                                                    | 7                |                               |                          | Mohrenkopf mi<br>Krone      |                                  |                          | moor's head<br>with crown   |                                 |                            | tête de nègre<br>avec couronne |                         |                             | testa di moro<br>con corona |                                   |                          | голова мавра<br>с короной        |                                 |                            | cabeza de<br>moro con      |
| 4 99 Interest corau outres autres autres   5 1 Herz creu sans motif scressorie accessorie   5 1 Int Krone with cross with cross with cross additional motif accessorie con contral   5 3 mit sonstiger with cross with cross accessorie con aftin motivi   5 4 sonstitute motifs accessories accessorie   5 9 accessories accessories accessories   6 4 accessories accessories   6 9 accessories accessories   6 9 accessories accessories   6 9 accessories accessories   accessories accessories accessories                                                                                                    | 4                |                               |                          | Narr                        |                                  |                          | fool                        |                                 |                            | tou                            |                         |                             | giullare                    |                                   |                          | TVIII                            |                                 |                            | putén                      |
| 5 0 Herz Theart Without Crown Serze and motivo   5 1 Bezeithen with crown additional motif additional motif accessoine accessoine accessoine   5 2 mit Krone with crown additional motif additional motif additional motif additional motif   5 3 mit Krone with crown additional motif additional motif additional motif   6 4 sonstition oth additional motif additional motifies accessoine con corona   5 9 sonstition oth additional motifies accessoine accessoine   6 0 hardHandsch hardHandsch markingent markingent markingent                                                                                                    |                  |                               |                          | sonstige                    |                                  |                          | others                      |                                 | 1000                       | autres                         |                         | 0.6                         | altri                       |                                   |                          | другие                           |                                 |                            | otros                      |
| Fig. 2   Fig. 2   Fig. 3   Fig. 3   F |                  |                               | Herz                     |                             |                                  | heart                    |                             |                                 |                            |                                |                         | cnore                       |                             |                                   | ahttdao                  |                                  |                                 | corazón                    |                            |
| 5 2 Init Krone with crown with crown with cross avec courone con corona   5 4 Init Kreuz with other avec dautes con atif moths   5 4 avec dautes con atif moths   6 4 avec dautes con atif moths   6 9 avec dautes con atif moths   6 9 avec dautes avec dautes   avec dautes avec dautes avec saoni   avec dautes avec dautes avec saoni   avec dautes avec dautes avec saoni   avec dautes avec dautes avec saoni   avec dautes avec dautes avec saoni   avec dautes avec dautes avec saoni   avec dautes avec dautes avec dautes                                                                                                    |                  |                               |                          | ohne<br>Beizeichen          |                                  |                          | without<br>additional motif |                                 |                            | sans motif<br>accessoire       |                         |                             | serza motvo<br>accessorio   |                                   |                          | рез<br>Дополнительн<br>ого знака |                                 |                            | sin motivo<br>accesorio    |
| 6 3 mit freuz with cross with cross avec conx con affirmative   f 4 mit sorsition with other additional additional addit                                                                                                    | ı ko             |                               |                          | mitkrone                    |                                  |                          | with crown                  |                                 |                            | avec couronne                  |                         |                             | con corona                  |                                   |                          | с короной                        |                                 |                            | con corona                 |
| Mith other   Avec d'autres   Con all'throught   Avec d'autres   Con all'throught   Avec d'autres   Con all'throught   Avec d'autres   Con all'throught   Avec d'autres   Con all'throught   Avec d'autres   Con all'throught   Avec d'autres   Con all'throught   Avec d'autres   Con all'throught   Avec d'autres   Avec d'autres   Avec d' |                  |                               |                          | mitkreuz                    |                                  |                          | with cross                  |                                 |                            | avec croix                     |                         |                             | con croce                   |                                   |                          | с крестом                        |                                 |                            | zon cruz                   |
| 5 4 modifs accessorities accessorities   5 99 hand/Handsch hand/gove manifgant manifgant manifgant                                                                                                    |                  |                               |                          | mit sonstiger<br>Reizeichen |                                  |                          | with other                  |                                 |                            | avec d'autres                  |                         |                             | con altri motivi            |                                   |                          | с другими                        |                                 |                            | con otros                  |
| 5 99 sorretige others others others arm arm   6 0 un un manuflands manuflands manuflands manuflands manuflands                                                                                                    | Ð                |                               |                          |                             |                                  |                          | motifs                      |                                 |                            | accessoires                    |                         |                             |                             |                                   |                          | ыми знаками                      |                                 |                            | accesorios                 |
| 8 0 uh mandyuanto handyove mandyove                                                                                                    |                  |                               |                          | sonstige                    |                                  |                          | others                      |                                 |                            | autres                         |                         |                             | altri                       |                                   |                          | другие                           |                                 |                            | ottos                      |
|                                                                                                    | 9                |                               | Hand/Handsch<br>uh       |                             |                                  | hand/glove               |                             |                                 | main/gant                  |                                |                         | mano/guanto                 |                             |                                   | рука/перчатка            |                                  |                                 | m ano/guante               |                            |

| accesorio                 | con cruz   | con corona    | con cuatrifolio     | con<br>flor/hoja/estrell   | con otros<br>motivos<br>accesorios                   | otros    |            |              | mono     | 080     | macho cabrio | dromedario            | jabalí         | burro        | Zomo        | ciervo        | perro  | erizo     | gato/leopardo  | león  | buey  | caballo |                                           | cangrejo/escor   | araña    | otros             | figura entera  | cabeza | ala    | águila<br>heráldico     | otros    |                    | compuesto de<br>una línea sin<br>mrtivn               | accesorio  |
|---------------------------|------------|---------------|---------------------|----------------------------|------------------------------------------------------|----------|------------|--------------|----------|---------|--------------|-----------------------|----------------|--------------|-------------|---------------|--------|-----------|----------------|-------|-------|---------|-------------------------------------------|------------------|----------|-------------------|----------------|--------|--------|-------------------------|----------|--------------------|-------------------------------------------------------|------------|
|                           |            |               |                     |                            |                                                      |          | otto       | cuadrúpedo   |          |         |              |                       |                |              |             |               |        |           |                |       |       |         | animal con<br>m ás de cuatro<br>nies      |                  |          | out of the second | 550            |        |        |                         |          | serpiente          |                                                       |            |
| дополнительн<br>ого знака | с крестом  | с короной     | с четырекчастн      | с<br>цветкомлисто          | мизеодом<br>с другими<br>дополнительн<br>ими знаками | другие   | fauna      |              | обезьяна | медведь | козел        | одногорбый<br>верблюа | кабан, вепрь   | ocen         | лиса        | олень (самец) | copaka | жа        | кошка/леопар   | лев   | бык   | лошадь  | Аругие                                    | рак/скорпион     | паук     | другие            | целая фигура   | голова | крыло  | геральдически<br>й орел | другие   |                    | одноконтурна<br>я без<br>лого пните пън               | ого знака  |
|                           |            |               |                     |                            |                                                      |          | Другие     | четырехногий |          |         |              |                       |                |              |             |               |        |           |                |       |       |         | многоногое                                |                  |          | C                 |                |        |        |                         |          | змея               |                                                       |            |
| accessono                 | con croce  | con corona    | con<br>quadrilobato | con<br>flore/foglia/stell  | con altri motivi<br>accessorii                       | altri    | Фауна      |              | scimmia  | orso    | caprone      | dromedario            | verro          | asino        | volpe       | cervo         | cane   | pomospino | gatto/leopardo | leone | pne   | cavallo |                                           | gambero/scorp    | ragno    | altri             | figura intera  | capo   | ala    | aquila araldico         | altri    |                    | composto da<br>una sola linea<br>senza motivo         | accessorio |
|                           |            |               |                     |                            |                                                      |          | altri      | dnadrubede   |          |         |              |                       |                |              |             |               |        |           |                |       |       |         | animale con<br>più di quattro<br>zamne    |                  |          | ole               |                |        |        |                         |          | semente            |                                                       |            |
| accessoire                | avec crolx | avec couronne | avec<br>quadrilobe  | avec<br>fleur/feuille/étoi | avec d'autres<br>motifs<br>accessoires               | autres   | fauna      |              | singe    | ours    | ponc         | dromadaire            | sanglier       | âne          | remand      | cerf          | chien  | hérisson  | chat/léopard   | lion  | bœdf  | cheval  |                                           | écrevisse/scorp  | araignée | autres            | figure entière | tête   | alle   | héraldique<br>aigle     | autres   |                    | composé d'une<br>ligne seul sans<br>mutif             | accessoire |
|                           |            |               |                     |                            |                                                      |          | antres     | dnadrupède   |          |         |              |                       | 3              |              |             |               |        |           |                |       |       |         | animal avec<br>plus de quatre             |                  |          | 100000            | 200            |        |        |                         |          | serperit           |                                                       |            |
| additional motif          | with cross | with crown    | with quatrefoil     | with<br>flower/leaf/star   | with other<br>additional<br>motifs                   | others   | faune      |              | monkey   | bear    | ne-goat      | dromedary             | boar           | ass (donkey) | fox<br>hare | stag          | doa    | hedgehog  | catheopard     | llon  | XO    | horse   | s and and and and and and and and and and | crayfish/scorpio | spider   | others            | entire figure  | head   | wing   | heraldic eagle          | others   |                    | consisting in<br>one line without<br>additional motif |            |
|                           |            |               |                     |                            |                                                      |          | others     | tetrapod     |          |         |              |                       |                |              |             |               |        |           |                |       |       |         | multiped                                  |                  |          | r<br>i            | 2              |        |        |                         |          | serpent<br>(snake) |                                                       |            |
| Beizeichen                | mitKreuz   | mit Krone     | mitVierpass         | mit<br>Blume/Blatt/Ste     | mit sonstigen<br>Beizeichen                          | sonstige | fanna      |              | Affe     | Bär     | Bock         | Dromedar              | Eber           | Esel         | Fuchs       | Hirsch        | Hund   | Idel      | Katze/Leopard  | Löwe  | Ochse | Pferd   | affine                                    | Krebs/Skorpion   | Spinne   | sonstige          | garze Figur    | Kopf   | Flügel | heraldischer<br>Adler   | sonstige |                    | einkonturig<br>ohne<br>Reizeichen                     |            |
|                           |            |               |                     |                            |                                                      |          | sonstige   | Vierfüßer    |          |         |              |                       |                |              |             |               |        |           |                |       |       |         | Vielfüßer                                 |                  |          | Young             | 5              | 10     |        | -                       |          | Schlange           |                                                       |            |
|                           | 6 2        |               |                     | 4 7                        | 0                                                    | 9 8 9    | 19 0 Fauna |              |          | 2 5     |              | 4 rc                  | . <del>.</del> |              | 00 0        |               | 1 10   | 1 12      |                |       | 1 15  | 16      | - c                                       |                  | 2 2      | 2 88              |                | 3 0    |        |                         | 3 88     | 0                  |                                                       |            |
| -                         |            | -             |                     |                            |                                                      |          | 1 8        |              |          | 2       |              | 2 2                   |                |              | 2           |               | 2 0    | 2         |                |       | 2     | 2 0     |                                           |                  |          | 2                 |                | 2 2    |        |                         | 2        | 2                  |                                                       |            |

| una linea con<br>motivo<br>accesorio       | compuesto de<br>dos líneas sin<br>motivo<br>accesorio      | compuesto de<br>dos líneas con<br>bola  | compuesto de<br>dos líneas con<br>letra   | compuesto de<br>dos líneas con<br>escudo  | compuesto de<br>dos líneas con        | compuesto de dos líneas con otros mobros accesoritos                | compuesto de<br>dos líneas a<br>paío sin motivo<br>accesorio           | compuesto de<br>dos líneas a<br>palo con<br>escudo y letras      | compuesto de<br>dos lineas a<br>palo con<br>escudo y dro<br>contenido        | compuesto de dos líneas a palo con otros motivos accesorios                   | otros                | pez<br>un pez,<br>horizontal | un pez,<br>torcido/delfin           | un pez, vertical |
|--------------------------------------------|------------------------------------------------------------|-----------------------------------------|-------------------------------------------|-------------------------------------------|---------------------------------------|---------------------------------------------------------------------|------------------------------------------------------------------------|------------------------------------------------------------------|------------------------------------------------------------------------------|-------------------------------------------------------------------------------|----------------------|------------------------------|-------------------------------------|------------------|
| я с<br>дополнительн<br>ым знаком           | Двужконтурная<br>без<br>Дополнительн<br>ого знака          | двужконтурная<br>с шаром                | двухконтурная<br>с буквой                 | двужконтурная<br>с гербовый<br>щитом      | двужконтурная<br>с ражакам            | двухконтурная<br>с другими<br>дополнительн<br>ыми знаками           | деужконтурная<br>на посохе без<br>дополнительн<br>ого знака            | двужконтурная<br>на посохе с<br>гербовым<br>щитом и<br>буквой    | двужконтурная<br>на посоже<br>геровым<br>щитом и<br>другим<br>содержимым     | двужконтурная<br>на посохе с<br>другими<br>дополнительн<br>ими знаками        | другие               | одна рыба,<br>горизонтальна  | одна рыба,<br>изопнутая/дел<br>ыфин | одна рыба,       |
| : 60                                       | ,0<br>,0                                                   | la<br>on                                | la<br>on                                  | on<br>on                                  | la<br>on                              | no<br>Du                                                            | la<br>Tza                                                              | la<br>n<br>ere                                                   | 82_ C P                                                                      | e _ u                                                                         | улитка               | pelga                        | 0                                   |                  |
| una sola linea<br>con motivo<br>accessorio | composto da<br>due linee<br>serza motivo<br>accessonto     | composto da<br>due linee con<br>globo   | composto da<br>due linee con<br>lettera   | composto da<br>due linee con<br>scuso     | composto da<br>due linee con<br>como  | composto da<br>due linee con<br>afin motivi<br>accessorii           | composto da<br>due linee al<br>bastone senza<br>motivo<br>accessorio   | composto da<br>due linee al<br>bastone con<br>scudo e lettere    | composto da due linee al bastone con sudo e altro contenuto contenuto        | composto da due linee al bastone con attri motivi accessonii                  | altri                | pesce un pesce, orizzontale  | un pesce,<br>storto/delifno         | un pesce,        |
| ligne seul avec<br>motif<br>accessoire     | composé de<br>deux lignes<br>seul sans motif<br>accessoire | composé de<br>deux lignes<br>avec globe | composé de<br>deux lignes<br>avec lettre  | composé de<br>deux lignes<br>avec écu     | composé de<br>deux lignes<br>avec cor | composé de<br>deux lignes<br>avec d'autres<br>motifs<br>accessoires | composé de<br>deux lignes au<br>bâton seul<br>sans motif<br>accessaire | composé de<br>deux lignes au<br>bâton avec éou<br>et lettres     | composé de<br>deux lignes au<br>bâton avec écu<br>et autre<br>contenu        | composé de<br>deux lignes au<br>trâton avec<br>d'autres modifs<br>accessolres | autres               | un poisson<br>horizortal     | un polsson,<br>courbé/dauphin       | un poisson,      |
| one line with additional motif             | consisting in<br>two lines<br>without<br>additional motif  | consisting in<br>two lines with<br>ball | consisting in<br>two lines with<br>letter | consisting in<br>two lines with<br>shield | nsisting in<br>o lines with           | consisting in<br>two lines with<br>other additional<br>motifs       | consisting in two lines on stick without additional modif              | consisting in two lines on stock with shield and letters         | consisting in two lines on state with sheld and other content.               | consisting in<br>two lines on<br>stick with other<br>additional<br>modifs     | others escargot      | one fish, poisson horizortal | one fish,<br>crooked/dolphi<br>n    | neffsh,          |
|                                            | DA WITH                                                    | D S S S S S S S S S S S S S S S S S S S | N M                                       | D. A. A. A. A. A. A. A. A. A. A. A. A. A. | 00 A                                  | 00 Ag 60 E                                                          | D AM                                                                   | 2 英 禄 春                                                          | 00 ¥ 1 ± 1 ± 1 ± 1 ± 1 ± 1 ± 1 ± 1 ± 1 ± 1                                   | D A SE E                                                                      | _                    | 118h                         | 656                                 | 10 3             |
| Beizeichen                                 | zwelkonturig<br>ohne<br>Betzeichen                         | zweikanturig<br>mit Kugel               | zweikonturig<br>mit Buchstaben            | zweikonturig<br>mit<br>Wappenschild       | zweikonturig<br>mit Hom               | zweikonturig<br>mit sonstigen<br>Beizeichen                         | zwelkontung an<br>Stab ohne<br>Beizelchen                              | zweikonturig an<br>Stab mit<br>Wappenschild<br>und<br>Buchstaben | Zwelkomburig an<br>Stab mit<br>Wapperschild<br>und sonstigem<br>Schildinhalt | zwelkontunig an<br>Stab<br>sonstigen<br>Beizeichen                            | sonstige<br>Schnecke | ein Fisch,<br>waagerecht     | ein Fisch,<br>gekrümmt/Delp<br>hin  | ein Fisch,       |
| 7                                          |                                                            |                                         |                                           |                                           |                                       | c                                                                   | 0 0                                                                    | _                                                                |                                                                              |                                                                               | 0 66                 | E O Fisch                    | - 6                                 |                  |
|                                            |                                                            |                                         |                                           |                                           |                                       |                                                                     | 7 6                                                                    |                                                                  |                                                                              |                                                                               | 22                   | 24 0                         |                                     |                  |

| nos hares    | otros    | di di             | sin motivo<br>accesorio          | con motivo<br>accesorio        | otto     |          |                             |         | separado,<br>figura entera           | separado, semi<br>figura                   | en escudo o<br>circulo           | ottos    |                    | separado,<br>figura entera<br>sin motivo<br>accesorio                   | separado,<br>figura entera<br>con motivo      | accesorio                       | en circulo | cono      | separado,<br>figura entera           | separado, semi<br>figura           | separado,<br>cabeza            | separado, dos<br>cabezas           | en escudo o<br>circulo           | ottos    | una aleta           |
|--------------|----------|-------------------|----------------------------------|--------------------------------|----------|----------|-----------------------------|---------|--------------------------------------|--------------------------------------------|----------------------------------|----------|--------------------|-------------------------------------------------------------------------|-----------------------------------------------|---------------------------------|------------|-----------|--------------------------------------|------------------------------------|--------------------------------|------------------------------------|----------------------------------|----------|---------------------|
|              |          | concha            |                                  |                                |          | otros    |                             | grifo   |                                      |                                            |                                  |          | dragón             |                                                                         |                                               |                                 |            | unicornio |                                      |                                    |                                |                                    |                                  |          | sirena              |
|              | Аругие   | 5                 | оез<br>Дополнительн<br>ого знака | с<br>дополнительн<br>ым знаком | другие   |          | animal<br>fabuloso          |         | отдельно<br>стоящий,<br>целая фигура | отдельно<br>стоящий,<br>половина<br>фигуры | в гербовом<br>щите или<br>круге  | Другие   |                    | отдельно<br>стоящий,<br>целая фиура<br>без<br>дополнительн<br>ого знака | отдельно<br>стоящий,<br>целая фигура          | с<br>Дополнительн<br>ым з наком | в круге    | Apyrate   | отдельно<br>стояций,<br>целая фигура | отдельно<br>стоящий,<br>полуфигура | отдельно<br>стоящий,<br>голова | отдельно<br>стоящий, две<br>головы | в щите или<br>круге              | Другие   | один главник        |
|              |          | раковина          |                                  |                                |          | Аругие   | тическ                      | нофиц   |                                      |                                            |                                  |          | Дракон             |                                                                         |                                               |                                 |            | единорог  |                                      |                                    |                                |                                    |                                  |          | сирена              |
| 200          | altri    | ci iliconi contra | serza monvo<br>accessorio        | con motivo<br>accessono        | altri    |          | фантастическ<br>ое животное |         | Isolato, flgura<br>intera            | isolato,<br>semifigura                     | in scudo o<br>cerchio            | altri    |                    | isolato, figura<br>Interasenza<br>motivo<br>accessorio                  | isolato, figura<br>intera con<br>motivo       | accessorio                      | in cerchio | 5         | isolato, figura<br>intera            | isolato,<br>semifigura             | isolato, capo                  | isolato, due<br>teste              | in scudo o<br>cerchio            | altri    | sirena<br>una pinna |
|              |          | conchiglia        |                                  |                                |          | altri    |                             | grifone |                                      |                                            |                                  |          | drago              |                                                                         |                                               |                                 |            | unicomo   | (autonomi)                           |                                    |                                |                                    |                                  |          | sirena              |
| eroceod woon | autres   | coquille          | sans mour<br>accessoire          | avec motif<br>accessoire       | autres   |          | creatura                    |         | Isolé, figure<br>entière             | isolé, demi-<br>figure                     | á l'écu ou<br>cercle             | antres   | dragon             | isolé, figure<br>emère sans<br>modif<br>accessoire                      | isolé, figure<br>entière avec<br>motif        | accessoire                      | aucercle   |           | isolé, figure<br>entière             | isolê, demi-<br>figure             | isolé, tête                    | Isolé, deux<br>têtes               | á lécu ou<br>cercle              | autres   | ne<br>une nageoire  |
|              | others   |                   | without<br>additional motif      | with additional<br>motif       | others   |          | animal<br>fabuleux          | griffon | detached,<br>entire figure           | detached, semi-<br>figure                  | in shield or<br>circle           | others   |                    | detached,<br>entire figure<br>without<br>additional motif               | detached,<br>entire figure<br>with additional | motif                           | in circle  | licome    | detached,<br>entire figure           | detached, semi-<br>figure          | detached, head                 | detached,<br>setwo heads           | in shield ar<br>circle           | others   | sirène              |
|              |          | conch             |                                  |                                |          | others   | ನ ರಾ                        | griffon | 5                                    |                                            |                                  |          | dragon<br>(wyvern) |                                                                         |                                               |                                 |            | unicom    |                                      |                                    |                                |                                    |                                  |          | mermald             |
| Zwei Elaciie | sonstige | Cardo             | onne<br>Beizeichen               | mit Beizeichen                 | sonstige |          | fabulous                    |         | frei, ganze<br>Figur                 | frei, halbe<br>Figur                       | im<br>Wappenschild<br>oder Kreis | sonstige |                    | frei, ganze<br>Figur ohne<br>Beizeichen                                 | frei, ganze<br>Figur mit<br>Beizeichen        |                                 | Im Kreis   | phonon    | frei, ganze<br>Figur                 | frei, halbe<br>Figur               | frei, Kopf                     | frei,<br>Doppelkapf                | lm<br>Wappenschild<br>oder Kreis | sonstige | eine Flosse         |
|              |          | Muschel           |                                  |                                |          | sonstige | ы<br>Н                      | Greif   |                                      |                                            |                                  |          | Drache             |                                                                         |                                               |                                 |            | Einhorn   |                                      |                                    |                                |                                    |                                  |          | Meerjungfrau        |
|              | 99       |                   | 1                                |                                | 7 99     | 0        | Fabelwesen                  |         | •                                    |                                            | i 60                             | 1 88     | 2 0                | 2                                                                       |                                               |                                 | 2 3        |           |                                      |                                    |                                | 4                                  |                                  | 3 88     | 0                   |
| 2            | 2        | 2                 | 2                                | c                              | 2 2      | 2 8      | en                          | o (m    | o                                    | o (1)                                      | , m                              | 60       | m                  | ю                                                                       |                                               | c                               | 000        | 0 0       | n m                                  | m                                  | , m                            | ო                                  | က                                | က        | m .                 |

| una o dos     | motivo       | accesorio bola                                                                                                    |                                                                                                    | ottos        |                 |                                                                                                    |                                                                                                    | flor de Lis                                                                                                    | roseta                                                                                                    | tulipán/campán<br>ula                                                                                                    | flor (otras                                                                                                    | formas)                                                                                                    | hoja de trébol                                                                                                    | rama/palo/vara<br>/árbol                                      | cono de pino                                                                                                    | corona (flores,                                                                                                    | ottos                                                                                                    |          | uva                                                                                                    | pereza<br>Cereza                        | bellota                                                                                                    | granada                                                                                                    | almendra                                                                                                    | mazorca                                                                                                    | otros                                                                                                    |                                                                                                    |                                                                                                    | 200                                                                                                    | separado, sin       | accesono                  | separado,   | compuesto de<br>una línea |          | separado,<br>encima barrote               | dos líneas              |
|---------------|--------------|----------------------------------------------------------------------------------------------------|----------------------------------------------------------------------------------------------------|--------------|-----------------|----------------------------------------------------------------------------------------------------|----------------------------------------------------------------------------------------------------|----------------------------------------------------------------------------------------------------|----------------------------------------------------------------------------------------------------|----------------------------------------------------------------------------------------------------|----------------------------------------------------------------------------------------------------|----------------------------------------------------------------------------------------------------|----------------------------------------------------------------------------------------------------|---------------------------------------------------------------|----------------------------------------------------------------------------------------------------|----------------------------------------------------------------------------------------------------|----------------------------------------------------------------------------------------------------|----------|----------------------------------------------------------------------------------------------------|-----------------------------------------|----------------------------------------------------------------------------------------------------|----------------------------------------------------------------------------------------------------|----------------------------------------------------------------------------------------------------|----------------------------------------------------------------------------------------------------|----------------------------------------------------------------------------------------------------|----------------------------------------------------------------------------------------------------|----------------------------------------------------------------------------------------------------|----------------------------------------------------------------------------------------------------|---------------------|---------------------------|-------------|---------------------------|----------|-------------------------------------------|-------------------------|
|               |              |                                                                                                    |                                                                                                    |              | ottos           |                                                                                                    | hoja/flor/árbol                                                                                                    |                                                                                                    |                                                                                                    |                                                                                                    |                                                                                                    |                                                                                                    |                                                                                                    |                                                               |                                                                                                    |                                                                                                    |                                                                                                    | fruta    |                                                                                                    |                                         |                                                                                                    |                                                                                                    |                                                                                                    |                                                                                                    |                                                                                                    |                                                                                                    | _                                                                                                    | triple montaña                                                                                                    |                     |                           |             |                           |          |                                           |                         |
|               |              |                                                                                                    |                                                                                                    |              |                 | ora                                                                                                    |                                                                                                    |                                                                                                    |                                                                                                    |                                                                                                    |                                                                                                    |                                                                                                    |                                                                                                    |                                                               |                                                                                                    |                                                                                                    |                                                                                                    |          |                                                                                                    |                                         |                                                                                                    |                                                                                                    |                                                                                                    |                                                                                                    |                                                                                                    | unites/criern                                                                                                    | celestes                                                                                                    |                                                                                                    |                     |                           |             |                           |          |                                           |                         |
| один или два  | дополнительн | ым знаком                                                                                                    | пар                                                                                                    | другие       |                 | =                                                                                                    | /де                                                                                                    | пилия                                                                                                    | розетка                                                                                                    | тюльпан/колок<br>ольчик                                                                                                    | цветок (другие                                                                                                    | формы)                                                                                                    | листклевера                                                                                                    | ветвы/посох/де                                                | сосновая                                                                                                    | венок                                                                                                    | другие                                                                                                    |          | виноград                                                                                                    | руша                                    | желудь                                                                                                    | гранат                                                                                                    | миндаль                                                                                                    | кукурузный<br>початок                                                                                                    | другие                                                                                                    | 1                                                                                                    | = W                                                                                                    |                                                                                                    | отдельно            | дополнительн<br>ого знака | отдельно    | сверху                    | и Штапта | отдельно<br>стоящий,                      | двужконтурная<br>штанга |
|               |              |                                                                                                    |                                                                                                    |              | другие          |                                                                                                    | лист/цветок<br>рево                                                                                                    |                                                                                                    |                                                                                                    |                                                                                                    |                                                                                                    |                                                                                                    |                                                                                                    |                                                               |                                                                                                    |                                                                                                    |                                                                                                    | плод     |                                                                                                    |                                         |                                                                                                    |                                                                                                    |                                                                                                    |                                                                                                    |                                                                                                    | Другие                                                                                                    |                                                                                                    | три горы                                                                                                    |                     |                           |             |                           |          |                                           |                         |
|               |              |                                                                                                    |                                                                                                    |              |                 | лора                                                                                                    |                                                                                                    |                                                                                                    |                                                                                                    |                                                                                                    |                                                                                                    |                                                                                                    |                                                                                                    |                                                               |                                                                                                    |                                                                                                    |                                                                                                    |          |                                                                                                    |                                         |                                                                                                    |                                                                                                    |                                                                                                    |                                                                                                    |                                                                                                    | пыйнебесны                                                                                                    | тела                                                                                                    |                                                                                                    |                     |                           |             |                           |          |                                           |                         |
| o due         | , co.        | ssorio                                                                                                    | 0                                                                                                    |              |                 | 0                                                                                                    |                                                                                                    |                                                                                                    | II:a                                                                                                    | ano/                                                                                                    | (altre                                                                                                    | (a                                                                                                    | a di trifoglio                                                                                                    | o/bastone/                                                    | ٠                                                                                                    | anda                                                                                                    |                                                                                                    |          |                                                                                                    | C F                                     | nda                                                                                                    | igrano                                                                                                    | dorla                                                                                                    | m                                                                                                    |                                                                                                    | Ε                                                                                                    | 2 w                                                                                                    |                                                                                                    | to, senza           | ssono                     | to, al di   | posto da<br>sola linea    |          | to, al di<br>a barra                      | linee                   |
| unio          | 100          | ассе                                                                                                    | dolg                                                                                                    | altri        |                 |                                                                                                    | ore/albe                                                                                                    | aidli                                                                                                    | rose                                                                                                    | tulip                                                                                                    | flore                                                                                                    | form                                                                                                    | fogli                                                                                                    | ramic                                                         | pigr                                                                                                    | ghin                                                                                                    | altri                                                                                                    |          | uva                                                                                                    | DEI DEI DEI DEI DEI DEI DEI DEI DEI DEI | ghia                                                                                                    | melc                                                                                                    | man                                                                                                    | spids                                                                                                    | altu                                                                                                    |                                                                                                    |                                                                                                    | 0                                                                                                    | isola               | acce                      | isola       | com                       |          | isola<br>sopr                             | que                     |
|               |              |                                                                                                    |                                                                                                    |              | altri           |                                                                                                    | foglia/fii<br>ro                                                                                                    | )                                                                                                    |                                                                                                    |                                                                                                    |                                                                                                    |                                                                                                    |                                                                                                    |                                                               |                                                                                                    |                                                                                                    |                                                                                                    | frutto   |                                                                                                    |                                         |                                                                                                    |                                                                                                    |                                                                                                    |                                                                                                    |                                                                                                    |                                                                                                    |                                                                                                    | trimonz                                                                                                    |                     |                           |             |                           |          |                                           |                         |
|               |              |                                                                                                    |                                                                                                    |              |                 | flora                                                                                                    |                                                                                                    |                                                                                                    |                                                                                                    | 3                                                                                                    |                                                                                                    |                                                                                                    | 0)                                                                                                    | J.                                                            |                                                                                                    |                                                                                                    |                                                                                                    |          |                                                                                                    |                                         |                                                                                                    |                                                                                                    |                                                                                                    |                                                                                                    |                                                                                                    | monte/com                                                                                                    | celeste                                                                                                    |                                                                                                    |                     |                           |             | 3 w                       |          | n                                         |                         |
| une ou deux   | avec motif   | accessoire                                                                                                    | globe                                                                                                    | antres       |                 |                                                                                                    |                                                                                                    | leur de lis                                                                                                    | osette                                                                                                    | ulipe/campan<br>e                                                                                                    | leur (autres                                                                                                    | omes)                                                                                                    | euille de trèfle                                                                                                    | oranche/bâtor<br>arbre                                        | sûne de pins                                                                                                    | ouronne                                                                                                    | antres                                                                                                    |          | aisin                                                                                                    | onine.                                  | gland                                                                                                    | grenade                                                                                                    | amande                                                                                                    | īd                                                                                                    | autres                                                                                                    |                                                                                                    |                                                                                                    |                                                                                                    | solé, sans<br>notif | accessoire                | solé, au-   | omposé d'un<br>igne seul  |          | solé, au-<br>dessus barrea<br>organise de | deux lignes             |
|               | _ 10         |                                                                                                    | <u>.,</u>                                                                                                    |              | Sa              |                                                                                                    | lle/fleur/arb                                                                                                    |                                                                                                    |                                                                                                    |                                                                                                    |                                                                                                    | _                                                                                                    |                                                                                                    | 12.00                                                         |                                                                                                    |                                                                                                    | 10                                                                                                    |          |                                                                                                    |                                         |                                                                                                    |                                                                                                    |                                                                                                    | <u> </u>                                                                                                    |                                                                                                    | æ                                                                                                    |                                                                                                    | nt à trois<br>peaux                                                                                                    |                     |                           |             | , 0 =                     |          |                                           |                         |
|               |              |                                                                                                    |                                                                                                    |              | ant             |                                                                                                    | leu<br>Leu                                                                                                    | )                                                                                                    |                                                                                                    |                                                                                                    |                                                                                                    |                                                                                                    |                                                                                                    |                                                               |                                                                                                    |                                                                                                    |                                                                                                    | frui     |                                                                                                    |                                         |                                                                                                    |                                                                                                    |                                                                                                    |                                                                                                    |                                                                                                    |                                                                                                    | T                                                                                                    | 0 <u>m</u> 0                                                                                                    |                     |                           |             |                           |          |                                           |                         |
| offins,       | 5 au         |                                                                                                    |                                                                                                    |              |                 | flore                                                                                                    |                                                                                                    |                                                                                                    |                                                                                                    | ower                                                                                                    | ner                                                                                                    |                                                                                                    | 232                                                                                                    | ck/tre                                                        | ۵                                                                                                    |                                                                                                    |                                                                                                    |          |                                                                                                    |                                         |                                                                                                    | iate                                                                                                    |                                                                                                    |                                                                                                    |                                                                                                    | monts                                                                                                    | céleste                                                                                                    |                                                                                                    |                     | motif                     |             | <u> </u>                  |          | 2                                         |                         |
| one or two    | motif glob   | 6                                                                                                    |                                                                                                    | others       |                 |                                                                                                    | þ                                                                                                    | 4                                                                                                    | rosette                                                                                                    | tulip/bellfl                                                                                                    | flower (ot)                                                                                                    | forms)                                                                                                    | cloverleaf                                                                                                    | branch/sti<br>e                                               | pine con                                                                                                    | wreath                                                                                                    | others                                                                                                    |          | grape                                                                                                    | peal                                    | acom                                                                                                    | pomegrar                                                                                                    | almond                                                                                                    |                                                                                                    | others                                                                                                    |                                                                                                    |                                                                                                    |                                                                                                    | detached            | additional                | detached    | consisting<br>one line    |          | detached,<br>above roc                    | two lines               |
|               |              |                                                                                                    |                                                                                                    |              | others          |                                                                                                    | leaf/blossom,<br>ee                                                                                                    | 3                                                                                                    |                                                                                                    |                                                                                                    |                                                                                                    |                                                                                                    |                                                                                                    |                                                               |                                                                                                    |                                                                                                    |                                                                                                    | fruit    |                                                                                                    |                                         |                                                                                                    |                                                                                                    |                                                                                                    |                                                                                                    |                                                                                                    | others                                                                                                    |                                                                                                    | triple mount                                                                                                    |                     |                           |             |                           |          |                                           |                         |
|               |              |                                                                                                    |                                                                                                    |              |                 | 20                                                                                                    |                                                                                                    |                                                                                                    |                                                                                                    |                                                                                                    |                                                                                                    |                                                                                                    |                                                                                                    |                                                               |                                                                                                    |                                                                                                    |                                                                                                    |          |                                                                                                    |                                         |                                                                                                    |                                                                                                    |                                                                                                    |                                                                                                    |                                                                                                    | intaine/irmi                                                                                                    | ries                                                                                                    |                                                                                                    |                     |                           |             |                           |          |                                           |                         |
| ine oder zwei | elzeichen    | ngel                                                                                                    |                                                                                                    | onstige      |                 | llo<br>llo                                                                                                    |                                                                                                    | lle lle                                                                                                    | osette                                                                                                    | ulpe/Glocken<br>lume                                                                                                    | lume                                                                                                    | sonstige<br>ormen)                                                                                                    | leeblatt                                                                                                    | st/Stab/Baum                                                  | inienzapfen                                                                                                    | ranz                                                                                                    | onstige                                                                                                    |          | raube                                                                                                    | irsche                                  | ichel                                                                                                    | ranatapfel                                                                                                    | landel                                                                                                    | hre                                                                                                    | onstige                                                                                                    | Ē                                                                                                    | na                                                                                                    |                                                                                                    | ei, ohne            |                           | ei, darüber | tange                     |          | ei, darüber<br>welkontunge<br>tange       | j,                      |
| ωu            | . 10         | <u>X</u>                                                                                                    |                                                                                                    | S            | stige           |                                                                                                    | /Blüte/Bau                                                                                                    |                                                                                                    | ICK.                                                                                                    | FΩ                                                                                                    | 100                                                                                                    | <b>Э</b> Ц                                                                                                    | X                                                                                                    | ব                                                             | Δ.                                                                                                    | 1×                                                                                                    | S                                                                                                    |          | F 10                                                                                                    | 0   2                                   | ш                                                                                                    | Ð                                                                                                    | 2                                                                                                    | ∢                                                                                                    |                                                                                                    | afige                                                                                                    |                                                                                                    | peng                                                                                                    | # C                 | 1                         | £0          | o 60                      |          | ± ₩ 0                                     |                         |
|               |              |                                                                                                    |                                                                                                    |              | sous            |                                                                                                    | Blatt                                                                                                    |                                                                                                    |                                                                                                    |                                                                                                    |                                                                                                    |                                                                                                    |                                                                                                    |                                                               |                                                                                                    |                                                                                                    |                                                                                                    | Fruc     |                                                                                                    |                                         |                                                                                                    |                                                                                                    |                                                                                                    |                                                                                                    |                                                                                                    |                                                                                                    |                                                                                                    | Drei                                                                                                    |                     |                           |             |                           |          |                                           |                         |
|               |              |                                                                                                    | m                                                                                                    | 88           | 0               | 0 Flora                                                                                                    | _                                                                                                    | ,-                                                                                                    | 2                                                                                                    | or,                                                                                                    | 9                                                                                                    | 4                                                                                                    | rc                                                                                                    | 9                                                             | 1                                                                                                    | - 00                                                                                                    | 99                                                                                                    | 0        | - 0                                                                                                    | 7 0                                     | 4                                                                                                    | rt                                                                                                    | 9                                                                                                    | 7                                                                                                    | 99                                                                                                    | U<br>Berne/H                                                                                                    | 0 kõrper                                                                                                    | -                                                                                                    |                     | ,                         | -           |                           | 2        |                                           |                         |
|               |              |                                                                                                    | 4                                                                                                    | 4            | 99              | 0                                                                                                    | *                                                                                                    | -                                                                                                    | 700                                                                                                    | •                                                                                                    | -                                                                                                    | -                                                                                                    | - 2 N                                                                                                    | -                                                             |                                                                                                    | -                                                                                                    | -                                                                                                    | 2        | 2 0                                                                                                    | 7 0                                     | 2                                                                                                    | 6                                                                                                    | 2 2                                                                                                    | 2                                                                                                    | 2                                                                                                    | 55                                                                                                    | 0                                                                                                    |                                                                                                    |                     | 7                         | 3           |                           | -        |                                           |                         |
|               |              | One of two fins. Une ou deux uno due Qµин или два   with additional nagedres, pinne, con nagedres,   most gobe pinne, con (nagedres, construction) | one or two fins,<br>with additional une ou deux<br>naggories,<br>motify globe uno o due<br>prime, con<br>motify globe Oдин или два<br>допольчительн<br>допольчительн<br>допольч | Flossen, mit | Fine order zwel | Fine obst_well   Fine set_well   Fine obst_well   Fine obst_well   Fine | Fine obstrate   Fineseper, with additional   Fineseper, with additional | Fine obstrate   Fine obstrate   Fine obstrat | Fine obstrate   Fine obstrate   Fine obstrat | Figure of the content of the content of the conte | Fine obstrate   Fine obstrate   Fine obstrat | Fine obstrate   Fine obstrate   Fine obstrat | Fine obstrate   Fine obstrate   Fine obstrat | Floresen mine the first best best best best best best best be | Finesety and the fine of the fine of the | Figure 1   Figure 1   Figure 1 | Fire order rank   Fire order rank   Fire order | Figure 1 | Figure   Figure   F | Figure 1                                | Processory   Processory   Processory   Processory   Processory   Processory   Processory   Processory   Processory   Processory   Processory   Processor   Processor   Proce | Particle Color Particle   Fisher Color Particle   Fisher Color Particle   Fi | 4 мили выдати вы выражения вы выражения выражения выражения выважения выважения выважения выважения выважения выважения выражения выважения выважения выважения выважения выважения выважения выважения выважения выважения вывыжения вывыжения выважения выважения выважения выважения вывыжения выважения выважения выва | Protection   Protection   Pro | Protection   Protection   Pro | Project Professional Project Professional Professional Project Professional Project Professional Project Professional Professional Pr | The protection of the control of the control of t | Particular   Particular   Par | 1                   | Figure 1                  | 1           | 1                         | 1        | 1                                         | 1                       |

| separatur, con<br>otros motivos<br>accesorios                     | en círculo, sin<br>motivo<br>accesorio    | en círculo,<br>encima barrote<br>compuesto de<br>una línea        | en círculo,<br>encima barrote<br>compuesto de<br>dos líneas   | en circulo, con<br>otros motivos<br>accesorios       | en escudo, sin<br>motivo<br>accesorio                | en escudo,<br>encima barrote<br>compuesto de<br>una línea       | en escudo,<br>encima barrote<br>compuesto de<br>dos líneas  | en escudo, con<br>otros motivos<br>accesorios                   | otros    |                                          | separado  | en escudo                     | otros    | separado, sin<br>motivo<br>accesorio                  |
|-------------------------------------------------------------------|-------------------------------------------|-------------------------------------------------------------------|---------------------------------------------------------------|------------------------------------------------------|------------------------------------------------------|-----------------------------------------------------------------|-------------------------------------------------------------|-----------------------------------------------------------------|----------|------------------------------------------|-----------|-------------------------------|----------|-------------------------------------------------------|
|                                                                   |                                           |                                                                   |                                                               |                                                      |                                                      |                                                                 |                                                             |                                                                 |          | montaña de<br>cinco picos<br>montaña con | sold sels |                               |          | 2                                                     |
| студствин<br>стояций, с<br>другими<br>дополнительн<br>ими знаками | в круге, без<br>Дополнительн<br>ого знака | в круге, сверку<br>одноконтурна<br>я штанга                       | в круге, сверку<br>двуконтурная<br>штанга                     | в круге, с<br>другими<br>дополнительн<br>ими знажами | в гербовом<br>щите, без<br>Дополнительн<br>ого знака | в гербовом<br>щите, сверху<br>одноконтурна<br>я штанга          | в гербовом<br>щите, сверху<br>двужконтурная<br>штанга       | в гербовом<br>щите, с<br>другмии<br>дополнительн<br>ими знаками | Другие   |                                          | отдельно  | стоящий<br>в гербовом<br>щите | другие   | отдельно<br>стоящая, без<br>дополнительн<br>ого знака |
|                                                                   |                                           |                                                                   |                                                               |                                                      |                                                      |                                                                 |                                                             |                                                                 |          | пять гор                                 | аћниоо    |                               |          | B H A A                                               |
| notivi<br>accessorii                                              | in cerchio,<br>serza motivo<br>accessorio | in cerchio, al di<br>sopra barra<br>composto da<br>una sola linea | in cerchio, al di<br>sopra barra<br>composto da<br>due linee  | in cerchio, con<br>aith motivi<br>accessorii         | in scudo, senza<br>motivo<br>accessono               | in soudo, al di<br>sopra barra<br>composto da<br>una sola linea | in scudo, al di<br>sopra barra<br>composto da<br>due linee  | in scudo, con<br>altri motivi<br>accessoni                      | altri    | ağ                                       | isolato   | ln scudo                      | altri    | isolato, senza<br>motivo<br>accessorio                |
|                                                                   |                                           |                                                                   |                                                               |                                                      |                                                      |                                                                 |                                                             |                                                                 |          | monte a cinque<br>cime<br>monte a sei    | sole      |                               |          | <u> </u>                                              |
| d'autres motifs<br>accessoires                                    | au cercle,<br>sans motif<br>accessoire    | au cercle, au-<br>dessus barreau<br>composé d'une<br>ligne seul   | au cercle, au-<br>dessus barreau<br>composé de<br>deux lignes | au cercle, avec<br>d'autres motifs<br>accessoires    | á lécu, sans<br>motif<br>accessoire                  | á fécu, au-<br>dessus barreau<br>composé d'une<br>ligne seul    | à l'êcu, au-<br>dessus barreau<br>composé de<br>deux lignes | á lécu, avec<br>d'autres motifs<br>accessoires                  | aufres   |                                          | isolé     | á lécu                        | antres   | Isolé, sans<br>motif<br>accessoire                    |
|                                                                   |                                           |                                                                   |                                                               |                                                      |                                                      |                                                                 |                                                             |                                                                 |          | mont a cinq<br>coupeaux<br>mont à six    | soleil    |                               |          | 2                                                     |
| octached, wild<br>other additional<br>motifs                      | in circle,<br>without<br>additional motif | in circle, above rod consisting in one line                       | in circle, above<br>rod consisting<br>in two lines            | in circle, with other additional motifs              | in shield,<br>without<br>additional motif            | in shield,<br>above rod<br>consisting in<br>one line            | in shield,<br>above rod<br>consisting in<br>two lines       | in shield, with other additional motifs                         | others   |                                          | detached  | in sheld                      | others   | detached,<br>without<br>additional motif              |
|                                                                   |                                           |                                                                   |                                                               |                                                      |                                                      |                                                                 |                                                             |                                                                 |          | mount of five coupeaux mount of six      | Sun       |                               |          |                                                       |
| sonstigen<br>Beizeichen                                           | im Kreis, ohne<br>Beizelchen              | Im Kreis,<br>darüber<br>einkonturige<br>Stange                    | im Kreis,<br>darüber<br>zweikonturige<br>Stange               | im Kreis, mit<br>sonstigen<br>Beizeichen             | im<br>Wappenschild,<br>ohne<br>Beizeichen            | im<br>Wappenschild,<br>darüber<br>einkonturige<br>Stange        | Im<br>Wappenschild,<br>darüber<br>zwelkonturige<br>Stange   | im<br>Wappenschild,<br>mit sonstigen<br>Beizeichen              | sonstige |                                          | frei      | im<br>Wappenschild            | sonstige | frei, ohne<br>Beizeichen                              |
|                                                                   |                                           |                                                                   |                                                               |                                                      |                                                      |                                                                 |                                                             |                                                                 | 1000     | Fumberg                                  | Sonne     |                               |          | DIO N                                                 |
| 7                                                                 |                                           |                                                                   |                                                               | r 0                                                  |                                                      | ć                                                               |                                                             |                                                                 | 1 99     |                                          | 0 0       |                               | 4 99     |                                                       |
| ıı                                                                | o u                                       |                                                                   |                                                               | u u                                                  | מ מ                                                  | и                                                               |                                                             | o                                                               | 2        | ro i                                     | o lo      | 10                            | a a      | ٥                                                     |

| separado, con<br>motivo<br>accesorio                | en círculo, sin<br>motivo<br>accesono     | en círculo, con<br>motivo<br>accesorio  | varias lunas    | otros    | estrella | simple<br>con cinco        | puntas      | con sels rayos | polígono<br>estrellado de<br>seis<br>purtas/hexágo | con siete rayos | con ocho              | varias estrellas     | cometa |                                       |                       | columna | torre (con<br>almenas) | Casa       | puente (de    | tome)<br>otros |               | ballesta | arco (arma)   | bandera  | alabarda/pica/h<br>acha de batalla         | casco  | garrote/porra<br>flecha | espada  | dardo       |              | taladros    |
|-----------------------------------------------------|-------------------------------------------|-----------------------------------------|-----------------|----------|----------|----------------------------|-------------|----------------|----------------------------------------------------|-----------------|-----------------------|----------------------|--------|---------------------------------------|-----------------------|---------|------------------------|------------|---------------|----------------|---------------|----------|---------------|----------|--------------------------------------------|--------|-------------------------|---------|-------------|--------------|-------------|
|                                                     |                                           |                                         |                 |          | estrella |                            |             |                |                                                    |                 |                       |                      |        | otnos                                 | estructuras           |         |                        |            |               | -              | armas         |          |               | _        |                                            |        |                         |         |             | herramientas |             |
| отдельно<br>стоящая, с<br>дополнятельн<br>ым знаком | в круге, без<br>дополнительн<br>ого знака | в круге, с<br>дополнительн<br>ым знаком | нескалька лун   | Аругие   |          | простая                    | пентаграмма | шестиконечна   | тексограмма                                        | семиконечный    | Восьмиконечн          | несколько<br>звезд   | комета |                                       | objetos               | колонна | башня (с               | ДОМ        | MOCT          | другие         |               | арбалет  | JIJYK         | флаг     | алебарда/копь<br>е/секира                  | шлем   | булава                  | MEN     | дротик      | инструменты  | дрель       |
|                                                     |                                           |                                         |                 |          | звезда   | -                          |             |                |                                                    |                 |                       |                      |        | другие                                | реалии структуры      |         |                        |            |               |                | оружие        |          |               |          | in.                                        |        |                         |         |             | инстр        |             |
| isolato, con<br>motivo<br>accessorio                | in cerchio,<br>serza motivo<br>accessorio | in cerchio, con<br>motivo<br>accessorio | certe lune      | altri    |          | semplice<br>a cinque raggi | punte       | a ser          | esagramma                                          | a sette raggi   | a otto<br>raddi/ourte | certe stelle         | cometa | alui                                  | Đ.                    | colonna | torre (con<br>merli)   | casa       | porte         | altri          |               | balestra | arco          | bandiera | alabarda/bicca/<br>ascia (da<br>battaglia) | elmo   | clava                   | spada   | dardo       |              | trapano     |
|                                                     |                                           |                                         |                 |          | stella   |                            |             |                |                                                    |                 |                       |                      |        | altr                                  | oggetti strutture     |         |                        |            |               |                | arme          |          |               |          |                                            |        |                         |         |             | strumenti    |             |
| Isolé, avec<br>motif<br>accessoire                  | au cercle, sans<br>motif<br>accessoire    | au cercle, avec<br>motif<br>accessoire  | plusieurs lunes | autres   |          | simple<br>à cinq rayons    | pentade     | à six rayons   | polygone étoilé<br>à six pointes                   | à septrayons    | à huit rayons         | plusieurs<br>étoiles | comète | aung                                  |                       | colonne | tour (avec             | malson     | port          | autres         |               | arbalète | arc           | qrapeau  | hallebarde/piqu<br>e/hache<br>d'ame        | casdne | massue                  | épée    | fer de dard | 3            | foret       |
|                                                     |                                           |                                         |                 |          | étoile   |                            |             |                |                                                    |                 |                       |                      |        | antres                                | objets ouvrages d'art |         |                        |            |               |                | ames          |          |               |          |                                            |        |                         |         |             | ontils       |             |
| detached, with additional motif                     | in circle,<br>without<br>additional motif | in circle, with additional motif        | several moons   | others   |          | simple<br>five-pointed     | pentade     | with six rays  | hexagram                                           | with seven rays | eight-pointed         | several stars        | comet  | c c c c c c c c c c c c c c c c c c c |                       | column  | tower (with            | house      | bridge        | others         | abous         | crossbow | Mod           | flag     | halberd/pike/ba<br>ttle axe                | helmet | club                    | sword   | dart        | 2            | IIII        |
|                                                     |                                           |                                         |                 |          | star     |                            |             |                |                                                    |                 |                       |                      |        | others                                | realities             |         |                        | <i>K k</i> |               |                | arms, weapons |          |               |          |                                            |        |                         |         |             | spoot        |             |
| frei, mit<br>Beizeichen                             | im Kreis, ohne<br>Beizeichen              | im Kreis, mit<br>Beizeichen             | mehrere         | sonstige | Stem     | einfach<br>fünfstrahlig    | Pentagramm  | sechsstrahlig  | Нехадгатт                                          | siebenstrahlig  | achtstrahlig          | mehrere              | Komet  | afinerine                             | 2                     | Saule   | Turm (mit              | Haus       | Brücke (Turm) | sonstige       |               | Armbrust | Bogen (Waffe) | Fahne    | Hellebarde/Spi<br>eß/Streitaxt             | Helm   | Keule                   | Schwert | Wurfelsen   |              | Bohrer      |
| ,                                                   |                                           |                                         |                 |          | Stem     |                            |             |                |                                                    |                 |                       |                      |        | sonstide                              |                       |         |                        |            | 340           |                | Waffen        |          |               |          |                                            |        |                         |         |             | Werkzeuge    |             |
| c<br>u                                              |                                           | 0                                       |                 |          | 9        | 0                          |             | 0 0            |                                                    | 0 0             |                       |                      | 000    |                                       |                       |         | -                      | £ 5        |               | 1 88           | 2 0           |          |               | 2 3      |                                            |        | 2 6                     |         | 2 9         |              | ⊃ ←<br>n (n |

| allanin  | escarificador | pandor     | Hagelo    | peso               | martillo | agramadera             | cepillo | herradura        | scalera       | cuchillo | nortero | molino de<br>hierro                | rueda de<br>molino   | agnja    | :lavo  | arado   | tijeras             | sierra | guadaña | hoz      | laya   | ariguio                                 | tenazas/pinzas  | compás               | yunke      | otros    |                          | camo de heno          | rueda  | barco    | vera      | ottos    |                       | gafas    | fibula | sombrero | paculo de<br>peregrino    | olline | zapato/suela<br>de zapato | otta    | otros    |                           | gaita     |
|----------|---------------|------------|-----------|--------------------|----------|------------------------|---------|------------------|---------------|----------|---------|------------------------------------|----------------------|----------|--------|---------|---------------------|--------|---------|----------|--------|-----------------------------------------|-----------------|----------------------|------------|----------|--------------------------|-----------------------|--------|----------|-----------|----------|-----------------------|----------|--------|----------|---------------------------|--------|---------------------------|---------|----------|---------------------------|-----------|
|          |               |            |           |                    | _        |                        |         |                  |               |          |         |                                    |                      |          |        |         | 1                   |        |         |          |        |                                         | -               |                      | -          |          | medios de<br>transporte  |                       |        |          |           |          | ropa, joyas           |          |        |          |                           |        |                           |         |          | instrumentos<br>de música |           |
| Іризупец | борона        | метелка    | плетка    | Вфи                | молоток  | ножницы для<br>конопли | рубанок | подкова          | лестница      | ЖОН      | ступка  | веретено<br>мельничных<br>жерновов | мельничный<br>жернов | игла     | гвоздь | nnyr    | ножницы             | пипа   | коса    | udao     | лопата | yımı                                    | киети           | пиркуль              | наковальня | Другие   | H06                      | телега                | колесо | корабль  | Tenera    | Аругие   |                       | DYKN     | фибула | шляпа    | посох                     | кольцо | ботинок/подо<br>шва       | canor   | другие   | Z E                       | волынка   |
|          |               |            |           |                    |          |                        |         |                  |               |          | V       |                                    |                      |          |        |         |                     |        |         |          |        |                                         |                 |                      | - 2        |          | транспортное<br>средство |                       |        |          |           |          | одежда,<br>бижутерия  |          |        |          |                           |        |                           |         |          | музыкальный<br>инструмент | <u> </u>  |
| allanin  | erpice        | Trusta     | Hagello   | beso               | martello |                        | pialla  | ferro di cavallo | scala a pioli | coltello | mortaio |                                    | ruota del<br>mulino  | ago      | chiodo | aratro  | forbici             | sega   | faice   | faicetto | vanga  | lettu arigulare                         | tenaglia        | compasso             | incudine   | altri    |                          | camo del fieno        | ruota  | naviglio | carretto  | altu     |                       | occhiali | fibula | cappello | pastone del<br>pellegrino | anello | scarpa/suola              | stivale | altri    |                           | comamusa  |
|          |               |            |           |                    |          |                        |         |                  |               |          |         |                                    |                      |          |        |         |                     |        |         |          |        |                                         |                 |                      |            |          | mezzi di<br>trasporto    |                       |        |          |           |          | vestti, giolelli      |          |        |          |                           |        |                           |         |          | strumenti<br>musicali     |           |
| niaeiit  | herse         | piumaii    | terule    | poids (peson)      | marteau  | broie                  | rabot   | fer à cheval     | échelle       | conteau  | mortier | anille                             | roue de moulin       | aiguille | clou   | charrue | paire de<br>ciseaux | scie   | faux    | faucille | beche  | a a la la la la la la la la la la la la | pince, benaille | compas               | endume     | antres   |                          | chariot à<br>ridelles | roue   | navire   | charrette | autres   |                       | Innettes | fibule | chapeau  | pourdon de<br>pélerin     | anneau | chaussure/sem<br>elle     | potte   | autres   |                           | comemuse  |
|          |               |            |           |                    |          |                        |         |                  |               |          |         |                                    |                      |          |        |         |                     |        |         |          |        |                                         |                 |                      | -          |          | moyens de<br>transport   |                       |        |          |           |          | vêtement,<br>bijoux   |          |        |          |                           |        |                           |         |          | instruments de<br>musique |           |
| muent    | harrow        | WINSK      | flagellum | weight             | hammer   | hemp break             | plane   | horseshoe        | ladder        | knife    | mortar  | stone spindle                      | mill wheel           | needle   | nail   | plough  | pair of scissors    | aw     | Scythe  | Sickle   | spade  | aifilia                                 | oincers,        | pair of<br>compasses | anvil      | others   |                          | hay cart              | wheel  | ship     | cart      | others   |                       | glasses  | fibula | hat      | bilginm's crook           | gui    | shoe/sole of a<br>shoe    | ooot.   | others   |                           | bagpipe   |
|          |               |            |           |                    |          | -                      |         |                  |               |          |         |                                    |                      |          |        |         |                     |        |         |          |        |                                         | halo has        |                      |            |          | means of<br>transport    |                       |        |          |           |          | clothes,<br>jewellery |          |        |          |                           |        | 0.00                      |         |          | musical                   |           |
| DIELACK  | Egge          | Feuenwedel | Gelißel   | Gewicht<br>(Waage) | Hammer   | Hamforeche             | Hobel   | Hufeisen         | Leiter        | Messer   | Mörser  | Mühleisen                          | Mühlrad              | Nadel    | Nagel  | Pflug   | Schere              | Säge   | Sense   | Sichel   | Spaten | WITHGESON                               | Zange           | Zirkel               | Ambois     | sonstige | P                        | Leiterwagen           | Rad    | Schiff   | Karren    | sonstige |                       | Brille   | Fibel  | Hut      | Filgerstab                | Ring   | Schuh/Schuhs<br>ohle      | Stiefel | sonstige | ω_                        | Dudelsack |
|          |               |            |           |                    |          |                        |         |                  |               |          |         |                                    |                      |          |        |         |                     |        |         |          |        |                                         |                 | 4                    | _          |          | Transportmittel          |                       |        |          |           |          | Kleidung,<br>Schmuck  |          |        |          |                           |        |                           |         |          | Musikinstrume<br>nte      |           |
|          |               | ω (        |           | <u>ه</u>           | 3 7      |                        | 3       | 3                | 11            | 3 12     |         | £<br>41                            | 3 15                 | 3 16     |        |         | 19                  |        |         | 3 22     |        | 3 24                                    | 3 25            |                      | 3 27       |          | 0                        | -                     | 4 2    |          | 4 4       | 98       | 2                     |          | 5 2    |          | 4                         | 5 5    |                           | 2       | 98       | C                         | 0 0       |
| ٥        | 9             | ه م        | 9         | 9                  | 9        | 9                      | 9       | Œ                | 9             | 9        | 9       | 9                                  | 9                    | 9        | 60     | 9       | 9                   | 9      | 9       | 9        | 9      | 9                                       | 9               | 9                    | 9          | 9        | 9                        | 9                     | 9      | 9        | 2 0       | 9 9      | 9                     | 9        | 9      | 02       | 9                         | 9      | 9                         | 9       | 9        | Œ                         | 000       |

| trompa,<br>separado,<br>orientado<br>horizontal                 | trompa,<br>separado, giro<br>a 90 grados              | trompa, en<br>círculo | trompa, en<br>escudo         | birimbao        | trompeta  | violín  | campana  | SOLLO                | botella de agua | bote   | cáliz            | jarra   | florero         | ottos    |         | separado, sin<br>motivo<br>accesorio                  | separado, con<br>motivo<br>accesorio                | en círculo, sin<br>motivo<br>accesorio    | en círculo, con<br>motivo<br>accesorio  | otros          | separado,<br>forma simple,<br>sin motivo<br>accesorio         |
|-----------------------------------------------------------------|-------------------------------------------------------|-----------------------|------------------------------|-----------------|-----------|---------|----------|----------------------|-----------------|--------|------------------|---------|-----------------|----------|---------|-------------------------------------------------------|-----------------------------------------------------|-------------------------------------------|-----------------------------------------|----------------|---------------------------------------------------------------|
|                                                                 |                                                       |                       |                              |                 |           |         |          | redpiente para       | Deper           |        |                  |         |                 |          | anda    |                                                       |                                                     |                                           |                                         | campana        |                                                               |
| рожос,<br>отрельно<br>страций,<br>горкоонтально<br>расположенны | рожок,<br>отдельно<br>стояций,<br>повернутый на<br>90 | ражак, в круге        | рожок, в<br>гербовом<br>щите | варган          | труба     | скрипка | бубенчик | другие<br>посуда для | фляга           | кувшин | наша             | кувшин  | 8333            | Другие   | якорь   | отдельно<br>стояций, без<br>дополнительн<br>ого знака | отдельно<br>стояций, с<br>Дополнительн<br>ым энаком | в круге, без<br>дополнительн<br>ого знака | в круге, с<br>дополнительн<br>ым знаком | другие колокол | отдельно<br>стояций,<br>простая<br>форма, без<br>дополнительн |
| connectato<br>orientato<br>orizzontale                          | como, isolato,<br>girato a 90<br>gradi                | como, in<br>cerchio   | como, in scudo               | scacciapensieri | tromba    | violino | sonaglio | aim                  | borraccia       | vaso   | calice/coppa     | caraffa | vaso di flori   | altri    |         | isolato, senza<br>motivo<br>accessorio                | isolato, con<br>motivo<br>accessorio                | in cerchio,<br>senza motivo<br>accessorio | in cerchio, con<br>motivo<br>accessorio | alti           | Isolato, forma<br>semplice,<br>serza motivo<br>accessorio     |
|                                                                 |                                                       |                       |                              |                 |           |         |          | redpiente per        | pere            |        |                  |         |                 |          | ancora  |                                                       |                                                     |                                           |                                         | campana        |                                                               |
| our, soue,<br>oriente<br>horizontal                             | cor, Isalé,<br>toune 90<br>degrés                     | cor, au cercle        | cor, à l'écu                 | guimbarde       | trompette | violan  | grelot   | récipient pour       | uopiq           | pot    | calice (coupe)   | cruche  | vase à fleurs   | autres   | ancre   | isolé, sans<br>motif<br>accessoire                    | isolé, avec<br>motif<br>accessoire                  | au cercle, sans<br>motif<br>accessoire    | au cercle, avec<br>motif<br>accessoire  | cloche         | Isolé, forme<br>simple, sars<br>modif<br>accessoire           |
| detached,<br>horizortal<br>onentated                            | hom,<br>defached,<br>tumed 90<br>degrees              | hom, in cercle        | hom, in shield               | jaw's harp      | trumpet   | violin  | pell     | drinking vessel      | water bottle    | pot    | chalice (goblet) | - Bnf   | vase of flowers | others   | anchor  | detached,<br>without<br>additional motif              | detached, with additional motif                     | in circle,<br>without<br>additional motif | in circle, with additional motif        |                | detached,<br>simple form,<br>without<br>additional motif      |
| non, let,<br>wagenecht<br>ausgenechtet                          | Hom, frei, um<br>90' gedreift                         | Hom, im Kreis         | Hom, im<br>Wappenschild      | Maultrommel     | Trompete  | Gelge   | Schelle  | sonstige             | Feldflasche     | Kanne  | Kelch            | Krug    | Vase            | sonstige |         | frei, ohne<br>Beizeichen                              | frei, mit<br>Beizeichen                             | im kreis, ohne<br>Beizeichen              | lim kreis, mit<br>Beizeichen            | sonstige       | frei, einfache<br>Form, chine<br>Beizeichen                   |
|                                                                 | 74                                                    | 4                     | · Lo                         | ( c             | 7         | 80      | 60 6     | 99<br>Trinkgeschirr  | 0 5             | 2      | en               | 9 4     | rr              | 000      | 0 Anker |                                                       | - ~                                                 |                                           | 4                                       | 99<br>0 Glocke |                                                               |
|                                                                 | ω α<br>ω α                                            |                       |                              |                 | 9         | 9 9     |          | ) Q                  |                 | - 1~   | 6                | - 2     | -1              |          | 8 9     |                                                       | 0 00                                                |                                           |                                         | 0 0 0          |                                                               |

| separatu, con<br>campanario,<br>sin motivo<br>accesonto                                        | separado, con<br>motivo<br>accesorio                | en círculo, sin<br>motivo<br>accesono      | en círculo, con<br>motivo<br>accesorio  | otros     | una llave,<br>separada            | dos llaves,<br>separada,<br>mástil<br>compuesto de<br>una línea      | dos llaves,<br>separada,<br>mástil<br>compuesto de<br>dos líneas | en círculo,<br>mástil<br>compuesto de<br>una línea       | en círculo,<br>mástil<br>compuesto de<br>dos líneas | enescudo           | somo     | separado, con<br>escamas<br>rectas              | separado, con<br>escama(s)<br>redonda(s)                      | en círculo, con<br>escamas<br>rectas               |
|------------------------------------------------------------------------------------------------|-----------------------------------------------------|--------------------------------------------|-----------------------------------------|-----------|-----------------------------------|----------------------------------------------------------------------|------------------------------------------------------------------|----------------------------------------------------------|-----------------------------------------------------|--------------------|----------|-------------------------------------------------|---------------------------------------------------------------|----------------------------------------------------|
|                                                                                                |                                                     |                                            |                                         | llave     |                                   |                                                                      |                                                                  |                                                          |                                                     |                    | balanza  |                                                 |                                                               |                                                    |
| отделени<br>стоящий, с<br>балкой для<br>подвески<br>колокола, без<br>дополнительн<br>ого знака | отдельно<br>стоящий, с<br>дополнительн<br>ым знаком | в круге, без<br>дополнительн<br>ого з нака | в круге, с<br>дополнительн<br>ым знаком | Аругие    | один ключ,<br>отдельно<br>страний | дваключа,<br>отдельно<br>стоящие,<br>одноконтурны<br>й стержень      | два ключа,<br>отдельно<br>стоящие,<br>двукконтурный<br>стержень  | в круге,<br>одноконтурны<br>й стержень                   | в круге,<br>двуконтурный<br>стержень                | в щите             | Другие   | отдельно<br>стоящие, с<br>прямой чашой<br>весов | отдельно<br>стояцие, с<br>круглой(ыми)<br>чашей(ами)<br>весов | в круге, с<br>прямой чашей<br>весов                |
|                                                                                                |                                                     |                                            |                                         | KOHOX     |                                   |                                                                      |                                                                  |                                                          |                                                     |                    | B 8CH    |                                                 |                                                               |                                                    |
| Isulan, turi<br>campana con<br>senza motivo<br>accessorio                                      | isolato, con<br>motivo<br>accessorio                | In cerchio,<br>senza motivo<br>accessono   | in cerchio, con<br>motivo<br>accessorio | alti      | una chiave,<br>isolata            | due chiavi,<br>isolata,<br>montante<br>composto da<br>una sola linea | due chiavi,<br>isolata,<br>montante<br>composto da<br>due linee  | in cerchio,<br>montante<br>composto da<br>una sola linea | in cerchio,<br>montante<br>composto da<br>due linee | in scudo           | E        | isolato, con<br>piato della<br>bilancia dritto  | isolato, con<br>piatro della<br>bilancia tondo                | in cerchio, con<br>piatto della<br>bilancia dritto |
|                                                                                                |                                                     |                                            |                                         | chiave    |                                   |                                                                      |                                                                  |                                                          |                                                     |                    | bilancia |                                                 |                                                               |                                                    |
| isule, aver<br>charpentune<br>soutenantune<br>cloche, sans<br>motif<br>accessoire              | isolé, avec<br>modif<br>accessoire                  | au cerole, sans<br>motif<br>accessoire     | au cercle, avec<br>motif<br>accessoire  | autres    | un clé, isalé                     | deux clés,<br>isolé, montant<br>composé d'une<br>ligne seul          | deux clés,<br>Isolé, montant<br>composé de<br>deux lignes        | au cercle,<br>montant<br>composé d'une<br>ligne seul     | au cercle,<br>montant<br>composé de<br>deux lignes  | à l'écu            | aures    | isolé, avec droit<br>plateau de<br>balance      | Isolé, avec<br>plateau de<br>balance rond                     | au cercle, avec<br>droit plateau de<br>balance     |
|                                                                                                |                                                     |                                            |                                         | ėjo       |                                   |                                                                      |                                                                  |                                                          |                                                     |                    | balance  |                                                 |                                                               |                                                    |
| belity, without<br>additional moulf                                                            | detached, with additional motif                     | In circle,<br>without<br>additional motif  | in circle, with<br>additional motif     | others    | one key,<br>detached              | two keys,<br>detached, rood-<br>tree consisting<br>in one line       | two keys, detached, rood-tree consisting in two lines            | in circle, rood-<br>tree consisting<br>in one line       | in circle, rood-<br>tree consisting<br>in two lines | in shield          | omers    | detached, with straight scales                  | detached, with<br>round scale(s)                              | in circle, with<br>straight scales                 |
|                                                                                                | 7                                                   |                                            |                                         | key       |                                   |                                                                      |                                                                  |                                                          |                                                     |                    | scales   |                                                 |                                                               |                                                    |
| irei, rint<br>Oloe<br>Beizeichen                                                               | frei, mit<br>Beizeichen                             | im Kreis, ohne<br>Beizeichen               | im Kreis, mit<br>Beizeichen             | anstige   | ein Schlüssel,<br>frei            | zwei Schlüssel,<br>frei,<br>einkonbriger<br>Schaft                   | zwei Schlüssel,<br>frei,<br>zweikontunger<br>Schaft              | im Kreis,<br>einkonturiger<br>Schaft                     | im Kreis,<br>zwelkonturiger<br>Schaft               | Im<br>Wappenschild | sonsuge  | frei, mit<br>geraden<br>Waagschalen             | frei, mit nunder<br>(runden)<br>WaagschaleU(<br>n)            | im Kreis, mit<br>geraden<br>Waagschalen            |
|                                                                                                |                                                     |                                            |                                         | Schlüssel |                                   |                                                                      |                                                                  |                                                          |                                                     |                    | Waage    |                                                 |                                                               |                                                    |
|                                                                                                |                                                     | n •                                        |                                         | 98 89 01  |                                   |                                                                      |                                                                  |                                                          | 0 0<br>7 v                                          |                    |          |                                                 |                                                               |                                                    |
| · ·                                                                                            | ω                                                   | ω α                                        | ا م                                     | 9 9 9     | 1174                              |                                                                      |                                                                  |                                                          | 0 0                                                 |                    |          |                                                 | 1.27                                                          |                                                    |

|                                                          | = ===================================== | 11 99    | 99 0<br>Symb             | chaff:      | -       | -                                   | 1 2                   | m                     |                | 7 1 4                | 1 5                  | 9                     | 7                       | - 60          | 1 99     | 2 0        |                           | 3 1   | 8                       |                         | 3 88     | 4 0                  | 4                                |                                | 4 99     | 2 0                  | r.                                                    |                                                     | 2 5 |
|----------------------------------------------------------|-----------------------------------------|----------|--------------------------|-------------|---------|-------------------------------------|-----------------------|-----------------------|----------------|----------------------|----------------------|-----------------------|-------------------------|---------------|----------|------------|---------------------------|-------|-------------------------|-------------------------|----------|----------------------|----------------------------------|--------------------------------|----------|----------------------|-------------------------------------------------------|-----------------------------------------------------|-----|
|                                                          |                                         |          | Symbole/Herrs            | szeichen    | Znavy   |                                     |                       |                       |                |                      |                      |                       |                         |               |          | Kruzifix   | geistlicher Huft          |       |                         |                         |          | Bischofsstab         |                                  | 2                              |          | Baselstab            |                                                       |                                                     |     |
| im Keis, mit<br>runder<br>(runden)<br>WaagschaleU(<br>n) | im Vierpass                             | sonstige | symt                     | m           |         | gnechisches<br>Kreuz                | griechische<br>Kreuze | lateinisches<br>Kreuz | Antoniuskreuz/ | Ducilstane 1 au      | Patriarchenkre<br>uz | Andreaskreuz          | Gabelkreuz              | Radkreuz      | sonstige |            |                           | Tiara | Mitra,<br>Bischofsmütze | Kardinalshut            | abitsons |                      | ohne<br>Beizeichen               | mit Beizeichen                 | sonstige |                      | frei, ohne<br>Beizeichen                              | frei, mit<br>Beizeichen                             |     |
|                                                          |                                         |          | symbols/insigni          |             | cross   |                                     |                       |                       |                |                      |                      |                       |                         |               | 30       | crucifix   | clencal hat               |       |                         |                         |          | crosier              |                                  |                                |          | rod of Basel         |                                                       |                                                     |     |
| round scale(s)                                           | in quatrefoil                           | others   |                          |             |         | greek cross<br>two greek            | crosses               | latin cross           | St. Anthony's  | Tau                  | Patriarchal cross    | St. Andrew's<br>cross | forked cross            | sunwheel      | others   |            | ži.                       | tiara | mitre                   | cardinal's hat          | others   |                      | without<br>additional motif      | with additional<br>motif       | others   |                      | detached,<br>without<br>additional motif              | detached, with<br>additional motif                  |     |
| -300P                                                    |                                         |          | symboles/insig           | nes         | croix   |                                     |                       |                       |                |                      |                      |                       |                         |               |          | crucifix   | cnapeau<br>ecclésiastique |       |                         |                         |          | crosse               |                                  |                                |          | crosse de Bâle       |                                                       |                                                     |     |
| au cerue, avec<br>plateau de<br>balance rond             | an dnadrilobe                           | autres   | o.                       |             |         | croix grecque                       | grecques              | croix latine          | croix de St.   | Tau                  | crolx<br>patriancale | croix de St.<br>André | croix fourchée          | croix à roue  | autres   |            | ane                       | tiara | mitre                   | chapeau de              | autres   |                      | sans motif<br>accessoine         | avec motif<br>accessoire       | autres   | Båe                  | isolé, sans<br>motif<br>accessoire                    | Isolé, avec<br>motif<br>accessoire                  |     |
|                                                          |                                         |          | altri<br>simboli/insegna |             | acuce   |                                     |                       |                       |                |                      |                      |                       |                         |               |          | crocifisso | cappello<br>ecclesiastico |       |                         |                         |          | pastorale            |                                  |                                |          |                      |                                                       |                                                     |     |
| ni cerulu, cur<br>piatto della<br>bilancia tondo         | in quadrilobato                         | altri    | ō                        |             |         | croce greca                         | greche                | croce latina          | croce di S.    | Anumo, reuera<br>Tau | croce<br>Patriarcale | croce di S.<br>Andrea | croce biforcata         | croce a ruota | altri    |            | theo                      | tiara | mitra                   | cappello                | altri    |                      | serza motivo<br>accessorio       | con motivo<br>accessorio       | altri    |                      | Isolato, senza<br>motivo<br>accessorio                | Isolato, con<br>motivo<br>accessorio                |     |
|                                                          |                                         |          | другие символь/атри      | йуты власти | thect   |                                     |                       |                       |                |                      |                      |                       |                         |               |          | распятие   | шляпа<br>священника       |       |                         |                         |          | епископский<br>посож |                                  |                                |          | жезл Базеля          |                                                       |                                                     |     |
| в Крупе, с<br>круглой(ыми)<br>чашей(ами)<br>весов        | в<br>четыреклистн<br>ике                |          |                          |             | , toads | греческии<br>крест<br>два греческих | креста                | латинский крест       | крест Св.      | буква Тау            | патриарший<br>крест  | Андреевский<br>крест  | вилкообразны<br>й крест | солнечное     |          | ИВ         | ника                      | тиара | митра                   | шляпа<br>кардинала      | 100      | 1                    | без<br>дополнительн<br>ого знака | с<br>Дополнительн<br>ым знаком | другие   |                      | отдельно<br>стоящий, без<br>дополнительн<br>ого знака | отдельно<br>стоящий, с<br>дополнительн<br>ым знаком |     |
|                                                          |                                         |          | símbolos/insign          |             | ZTLUD   |                                     |                       |                       |                |                      |                      |                       |                         |               | 0.00     | cucifijo   | sombrero<br>clertcal      |       |                         |                         |          | báculo               |                                  |                                |          | báculo de<br>Basilea |                                                       |                                                     |     |
| encirollo, con<br>escama(s)<br>redonda(s)                | en cuatrifolio                          | otros    |                          |             |         | cruz gnega<br>dos cruzes            | griegas               | cruz latina           | cruz de San    | Tau                  | cruz Patriancal      | cruz de San<br>Andrés | cruz bifurcada          | cunz de rueda | souto    |            |                           | tiara | mitra                   | sombrero de<br>cardenal | sonto    |                      | sin motivo<br>accesorio          | con motivo<br>accesono         | ottos    |                      | separado, sin<br>motivo<br>accesorio                  | separado, con<br>motivo<br>accesorio                | 0   |

| 00000        | en escudo con<br>basilisco         | en compa     | otros    |                      | sin arco     | arco<br>compuesto de<br>una línea      | arco            | compuesto de<br>dos líneas, con | pellas                                                                                                    | compuesto de                      | dos lineas, sin<br>pertas | arco con                       | a/semicirculos/ | líneas<br>onduladas     | otros    |                 | compuesto de<br>una línea     | compuesto de<br>dos líneas | con aro<br>compuesto de<br>una línea         | con aro<br>compuesto de<br>dos líneas      | otros    |         | separado, sin<br>motivo<br>accesorio                  | separado, con<br>motivo<br>accesono                 | en escudo          | otros    |        |
|--------------|------------------------------------|--------------|----------|----------------------|--------------|----------------------------------------|-----------------|---------------------------------|----------------------------------------------------------------------------------------------------|-----------------------------------|---------------------------|--------------------------------|-----------------|-------------------------|----------|-----------------|-------------------------------|----------------------------|----------------------------------------------|--------------------------------------------|----------|---------|-------------------------------------------------------|-----------------------------------------------------|--------------------|----------|--------|
|              |                                    |              |          | custodia             |              |                                        | <u> </u>        |                                 |                                                                                                    |                                   |                           |                                |                 |                         |          | globo imperial  |                               |                            | -                                            |                                            | 2        | cetro   |                                                       |                                                     |                    |          | esfera |
| щите         | в гербовом<br>щите с<br>василиском | в веноже     | другие   |                      | без дуги     | дуга<br>одноконтурна<br>а              | дуга            | двужконпурная<br>, с алмазом    | Con to                                                                                                    | двужконтурная                     | , без алмаза              | Дуга с                         | рком/полукруг   | ами/волнами             | Другие   |                 | одноконтурны<br>й             | двужконтурный              | с<br>одноконтурны<br>м обручем               | с<br>Двужконтурны<br>м обручем             | Другие   | скипетр | отдельно<br>стоящий, без<br>дополнительн<br>ого знака | отдельно<br>стоящий, с<br>дополнительн<br>ым знаком | в гербовом<br>щите | другие   |        |
|              |                                    |              |          | дароносица<br>корона |              |                                        |                 |                                 |                                                                                                    |                                   |                           |                                |                 |                         |          | Держава         |                               |                            |                                              |                                            |          | скипетр |                                                       |                                                     |                    |          | сфера  |
|              | in soudo con<br>basilisco          | in ghirlanda | altri    |                      | seriza volta | volta composto<br>da una sola<br>linea | volta composto  | da due linee,<br>con perle      | of the second second se | volla composito<br>da due linee,  | serza perle               | volta con                      | semicerchio/lin | ea ondulata             | altm     |                 | composto da<br>una sola linea | composto da<br>due linee   | con cintura<br>composto da<br>una sola linea | con cintura<br>composto da<br>due linee    | altri    | scettro | isolato, senza<br>motivo<br>accessorio                | isolato, con<br>motivo<br>accessorio                | in scudo           | altri    |        |
|              |                                    |              |          | ostensorio           |              |                                        |                 |                                 |                                                                                                    |                                   |                           |                                |                 |                         |          | globo imperiale |                               |                            |                                              |                                            |          | scettro |                                                       |                                                     |                    |          | sfera  |
| 200          | à l'écu avec<br>basilic            | au couronne  | antres   |                      | sans pièce   | pièce composé<br>d'une ligne           | oièce composé   | de deux lignes,<br>avec perles  |                                                                                                    | piece compuse<br>de deux lignes,  | ans perles                | pièce avec<br>énines findt na/ | demi-           | cercle/ligne<br>ondulée | autres   |                 | composé d'une<br>ligne seul   | composé de<br>deux lignes  | avec ceinture<br>composé d'une<br>ligne seul | avec ceinture<br>composé de<br>deux lignes | autres   | ceptre  | isolé, sans<br>motif<br>accessoire                    | isolé, avec<br>motif<br>accessoire                  | á l'écu            | autres   |        |
| 0            | 10.12                              |              |          | ostensoir            |              | 400                                    | , 12            |                                 |                                                                                                    | 20                                | 65                        | all su                         |                 |                         |          | globe impérial  | 8 =                           | 0.0                        | 8 8 8                                        |                                            |          | sceptre | 2 5 10                                                | 2 5 10                                              | 10.                |          | sphère |
|              | in shield with<br>baqsilisk        | in wreath    | others   |                      | without arch | arch consisting<br>in one line         | arch consisting | in two lines,<br>with pearles   | and the state of the state of t | arcii cursisurig<br>in two lines, | vithout pearles           | arch with                      | semicircle/und  | lating line             | others   |                 | consisting in<br>one line     | consisting in<br>two lines | with band<br>consisting in<br>one line       | with band<br>consisting in<br>two lines    | others   |         | detached,<br>without<br>additional motif              | detached, with<br>additional motif                  | in shield          | others   |        |
| -            |                                    |              |          | monstrance           |              |                                        |                 | ~ ~                             |                                                                                                    | V and                             |                           | 10 4                           | 2 0)            |                         |          | royal orb       |                               |                            | , , ,                                        |                                            |          | sceptre | 0 3 10                                                |                                                     |                    |          | sphere |
| Wappenschild | im<br>Wappenschild<br>mit Basilisk | im Kranz     | sonstige |                      | ohne Bügel   | Bûgel<br>einkonturig                   | )ûgel           | zwelkonturig,<br>mit Perlen     | 7000                                                                                                    | zwelkonturig.                     | ihne Perlen               | Bügel mit                      | el/Halbkreise/  | Vellen                  | sonstige | )               | einkonturig                   | zwelkonturig               | mit<br>einkonturigem<br>Reif                 | mit<br>zweikanturige<br>m Reif             | sonstige |         | frei, ohne<br>Beizeichen                              | frei, mit<br>Beizeichen                             | im<br>Wappenschild | sonstige |        |
| = >          | 2>2                                | 150          |          | Monstrarz            |              | யல                                     |                 | NE                              | C                                                                                                    | Z                                 | 0                         |                                | 1 2             | >                       | 18       | Reichsapfel     | D                             | N                          | = 0 CX                                       | ENE                                        | 16       | Zepter  | <b>∉</b> Ш                                            | E 01                                                | E S                |          | Sphäre |
| 4            |                                    | 2 9          |          | 0 9                  |              |                                        | 7 2             |                                 | 7 3                                                                                                    |                                   |                           | 4                              |                 | т.                      | 2 68     | 0               |                               |                            |                                              |                                            | 1 66     | 0 6     | -                                                     |                                                     |                    | 8 88     | 10 0   |
| 7            |                                    |              | 7        | 7                    | 7            |                                        | 2               |                                 | 7                                                                                                    |                                   | r                         |                                |                 | 7                       | - 2      | 7               |                               | 7                          |                                              |                                            | 2        | 7       | 7                                                     |                                                     | 2                  |          | 2      |

| Geometrische | trische       | fig                                | geometrical<br>figures |              | Tg.<br>géi                                  | figures<br>géométriques |               | figu                                          | figure<br>geometrice |              | геомет<br>е филу                                 | геометрически<br>е фигуры | -                     | figuras<br>geómetricas                   | tricas   |               |                                              |
|--------------|---------------|------------------------------------|------------------------|--------------|---------------------------------------------|-------------------------|---------------|-----------------------------------------------|----------------------|--------------|--------------------------------------------------|---------------------------|-----------------------|------------------------------------------|----------|---------------|----------------------------------------------|
|              | ein Element   |                                    |                        | one element  |                                             |                         | un élément    |                                               | 5                    | un elemento  |                                                  | один                      | один элемент          |                                          | a un     | un elemento   |                                              |
|              | zwei Elemente |                                    |                        | two elements |                                             |                         | deux éléments |                                               | 6                    | due elementi |                                                  | Двазу                     | два элемента          |                                          | qos      | dos elementos |                                              |
|              |               | Kreis - Kreis                      |                        | 0            | circle - circle                             |                         | 0             | cercle - cercle                               |                      | 0 0          | cerchio -                                        |                           | kbyı                  | круг - круг                              |          | 0             | círculo - círculo                            |
|              |               | Kreis -<br>einkonturiges<br>Kreuz  |                        | 0 0 0        | circle - cross<br>consisting in<br>one line |                         | 50=           | cercle - croix<br>composé d'une<br>ligne      |                      | 003          | cerchio - croce<br>composto da<br>una sola linea |                           | V V V                 | круг-<br>одноконтурны<br>й крест         |          | 003           | círculo - cruz<br>compuesto de<br>una línea  |
| 2 0          |               | Kreis –<br>zwelkonturiges<br>Kreuz |                        | 00.5         | circle - cross<br>consisting in<br>two line |                         | 00=           | cercle - croix<br>composé deux<br>lignes seul |                      | 000          | cerchio - croce<br>composto da<br>due linee      |                           | круг<br>ДВУ           | круг-<br>двужконтурный<br>крест          |          | 000           | círculo - cruz<br>compuesto de<br>dos líneas |
|              | 342           | Kreis - Stern                      |                        | 0            | circle - star                               |                         | 0             | cercle - étoile                               |                      | 0            | cerchio - stella                                 |                           | kbyr                  | круг - звезда                            |          | 0.0           | círculo -<br>estrella                        |
|              |               | Krels -<br>sonstiges<br>Beizeichen |                        | 0.0          | circle - other<br>additional motif          |                         | 0.2.0         | cercle - autre<br>motif<br>accessoire         |                      | 0.20         | cerchio - altro<br>motivo<br>accessario          |                           | KDYI<br>A O⊓<br>BuŽ 3 | круг - другой<br>дополнительн<br>ый знак |          | 325 8         | circulo - otro<br>motivo<br>accessario       |
|              |               | Kreisring -<br>Kreuz               |                        | 0.0          | circle ring -<br>cross                      |                         | 5.6           | circulaire -<br>croix                         |                      | 0.0          | cerchio anello -                                 |                           | кру                   | круг кольцо -<br>крест                   |          | 10.0          | anillo círculo -<br>cruz                     |
|              |               | Stem - Stem                        |                        | 60           | star - star                                 |                         |               | étoile - étoile                               |                      | 0            | stella - stella                                  |                           | 888                   | звезда-<br>звезда                        |          | 0.0           | estrella-<br>estrella                        |
| 2 99         | 1             | sonstige                           |                        | 0            | others                                      |                         | 6             | autres                                        |                      | .00          | aitri                                            |                           | Другие                | ж                                        |          | 0             | otros                                        |
| 0 7          |               | Kreis - Kreis -<br>Kreis           |                        | 0.0          | circle - circle -                           |                         |               | cercle - cercle -                             |                      |              | cerchio-<br>cerchio-                             |                           |                       | круг - круг -<br>круг                    | <u> </u> |               | círculo - círculo<br>- círculo               |
|              |               | Kreis - Kreis -<br>Kreuz           |                        | 0.0          | circle - circle -                           |                         |               | cercle - cercle -<br>croix                    |                      |              | cerchio -<br>cerchio - croce                     |                           | кфу                   | круг - круг -<br>крест                   |          | 0.1           | círculo - círculo<br>- cruz                  |
| 7 0          |               | Kreis - Kreis -<br>Doppelkreuz     |                        | L 0 0        | circle - circle -<br>cross of<br>Lorraine   |                         | 0.01          | cercle - cercle -<br>croix de<br>Lorraine     |                      | 000          | cerchio -<br>cerchio - croce<br>patriarcale      |                           | круг<br>Дво           | круг - круг -<br>двойной крест           |          | 017           | círculo - círculo<br>- cruz de<br>Lorena     |
|              |               | Kreis - Kreis -<br>Stem            |                        | J 60         | circle - circle -<br>star                   |                         | 5.40          | cercle - cercle -<br>étoile                   |                      | 0 0          | cerchio -<br>cerchio - stella                    |                           | круі                  | круг - круг -<br>звезда                  |          | 0 1           | círculo - círculo<br>- estrella              |
| n (          |               | Kreis - Kreuz -<br>Kreis           |                        | 0.0          | circle - cross -                            |                         | 0.0           | cercle - crolx -                              |                      | 0.0          | cerchio - croce ·                                |                           | круг                  | круг - крест -<br>круг                   |          | 0 0           | círculo - cruz -<br>círculo                  |
|              |               | Kreis - Stern -<br>Kreis           |                        | 0 0          | circle - star -                             |                         |               | cercle - étaile -<br>cercle                   |                      | 0.0          | cerchio - stella -<br>cerchio                    |                           | круп                  | круг - звезда -<br>круг                  |          | 0 0 0         | circulo -<br>estrella -<br>circulo           |
|              |               | Kreis - Stem -<br>Stem             |                        |              | circle - star -<br>star                     |                         | 0.40          | cercle - étoile -<br>étoile                   |                      |              | cerchio - stella -<br>stella                     |                           | жруг<br>38е           | круг - звезда -<br>звезда                |          | 5.00          | círculo -<br>estrella -<br>estrella          |
| 0            |               | Kreuz - Kreis -<br>Kreuz           |                        | 0.0          | cross - circle -<br>cross                   |                         |               | craix - cercle -<br>craix                     |                      | 5 5          | croce - cerchio -<br>croce                       |                           | wpe.                  | крест - круг -<br>крест                  |          | 0.0           | cruz - círculo -<br>cruz                     |
|              |               | Stem - Kreis -<br>Stem             |                        | o 0          | star - circle -                             |                         | - NB          | étoile<br>étoile                              |                      | os os        | stella - cerchio -<br>stella                     |                           | 8 8                   | звезда - круг -<br>звезда                |          |               | estrella -<br>círculo -<br>estrella          |
|              |               | Stem -<br>Vierpass -Stern          |                        | 100 1        | star - quatrefoil<br>- star                 |                         |               | étoile -<br>quadrilobe -<br>étoile            |                      | . CT 00      | stella -<br>quadrilobato -<br>stella             |                           | 386.<br>461.          | звезда -<br>четыреклистн<br>ик - звезда  |          |               | estrella -<br>cuatrifolio -<br>estrella      |
|              |               | Dreieck - Kreis -<br>Stem          |                        | E S          | triangle - circle -<br>star                 |                         | -             | triangle - cercle<br>- étoile                 |                      | <b>D</b> 0   | triangolo -<br>cerchio - stella                  |                           | три<br>тусря          | триугольник-<br>круг - звезда            |          | до            | triángulo -<br>círculo -<br>octrello         |
| - o          |               | sonstige                           |                        | 0            | others                                      |                         | 10            | autres                                        |                      | 00           | altri                                            |                           | другие                | 76                                       |          | ьо            | ofms                                         |

| o - círculo<br>ilo -                 | o - círculo<br>ella -<br>a                                                                                                    | o- cruz -                                                                                                    |                                                                                                    | a-<br>o- círculo<br>ella                                                                                                    |                                                                                                    |                                                                                                    |                    |          |                    |                                       | lo escudo                             | ndo la                                |                                       |                                       |                                       |                                       | o letras                              | floritura /       | air.                                  |          |                                        | 0                                                                                                    |
|--------------------------------------|----------------------------------------------------------------------------------------------------|----------------------------------------------------------------------------------------------------|----------------------------------------------------------------------------------------------------|----------------------------------------------------------------------------------------------------|----------------------------------------------------------------------------------------------------|----------------------------------------------------------------------------------------------------|--------------------|----------|--------------------|---------------------------------------|---------------------------------------|---------------------------------------|---------------------------------------|---------------------------------------|---------------------------------------|---------------------------------------|---------------------------------------|-------------------|---------------------------------------|----------|----------------------------------------|----------------------------------------------------------------------------------------------------|
| círcul<br>- círcu<br>círcul          | círcul<br>- estra<br>estrel                                                                                                    | círcul                                                                                                    | circul<br>estrel<br>circul                                                                                                    | circuli<br>- estre                                                                                                    |                                                                                                    | 2                                                                                                    |                    |          |                    |                                       | sencil                                | águila<br>ocupa<br>totalio            | otros                                 |                                       | 8                                     | 9                                     | en ell                                | arriba            | con v                                 | otros    | 8                                      | escriqo                                                                                                    |
|                                      |                                                                                                    |                                                                                                    |                                                                                                    |                                                                                                    |                                                                                                    | más de cuat<br>elementos                                                                                                    | en escudo          | souto    |                    | escudo sin<br>contenido               |                                       |                                       |                                       | jefe                                  | escudo parti                          | escudo corta                          |                                       |                   |                                       |          | endavado<br>endavado                   |                                                                                                    |
|                                      |                                                                                                    |                                                                                                    |                                                                                                    |                                                                                                    |                                                                                                    |                                                                                                    |                    |          | escudo de<br>armas |                                       |                                       |                                       |                                       |                                       |                                       |                                       |                                       | 22                |                                       |          |                                        |                                                                                                    |
| круг - круг -<br>круг - круг         | круг - круг -<br>звезда -<br>звезда                                                                                                    | круг - крест -<br>круг - крест                                                                                                    | круг - звезда -<br>круг - звезда                                                                                                    | звезда- круг-<br>круг- звезда                                                                                                    | Другие                                                                                                    |                                                                                                    |                    |          |                    |                                       | гербовый щит<br>без фигур             | сердцевой<br>щиток на<br>гохди оола   | другие                                |                                       |                                       |                                       | в гербе буква                         | поверх<br>росчерк | с беличий<br>мехом                    | другие   |                                        | только                                                                                                    |
|                                      |                                                                                                    |                                                                                                    |                                                                                                    |                                                                                                    |                                                                                                    | более четырех<br>элементов                                                                                                    | в гербовом<br>щите | другие   |                    | гербовый щит<br>без<br>содержимого    |                                       |                                       |                                       | глава<br>гербового<br>щита            | гербовый щит<br>разделеный            | гербовый щит<br>рассеченный           |                                       |                   |                                       | ,        | героовыи щит<br>разделеный<br>зубчатый |                                                                                                    |
|                                      | o- stella-                                                                                                    | 0 - croce -<br>0 - croce                                                                                                    | o - stella -                                                                                                    | - cerchio -<br>o - stella                                                                                                    |                                                                                                    |                                                                                                    |                    |          | gdau               |                                       | scrido                                | sul tutto                             |                                       |                                       |                                       |                                       | lettere                               | oro/svola         | aio<br>Ca                             |          |                                        | esclusivamente                                                                                                    |
| cerchi<br>cerchi<br>cerchi<br>cerchi | cenchi<br>cenchi<br>stella                                                                                                    | Cenchi                                                                                                    | cerchi                                                                                                    | stella                                                                                                    | altri                                                                                                    | nattro<br>i                                                                                                    |                    |          |                    | enza<br>to                            | pieno                                 | adnila                                | altri                                 |                                       | artito                                | agliato                               | dentro                                | sopra<br>ghirigo  | con vz                                |          | agilato                                | esclus                                                                                                    |
|                                      |                                                                                                    |                                                                                                    |                                                                                                    |                                                                                                    |                                                                                                    | plù di qi<br>element                                                                                                    | in scudi           | altri    |                    | scudo s<br>contenu                    |                                       |                                       |                                       | cabo                                  | d opnos                               | scudo tr                              |                                       |                   |                                       |          | scudo iz<br>merlato                    |                                                                                                    |
| role -                               | rcle -                                                                                                    | - × ×                                                                                                    | olle -                                                                                                    | cle-                                                                                                    |                                                                                                    | atre                                                                                                    |                    | 3        | stemma             |                                       |                                       | e tout                                |                                       |                                       |                                       |                                       | tes                                   | nture             | æ                                     |          |                                        | , écu                                                                                                    |
| encle - ce                           | cercle - ce<br>étoile - étc                                                                                                    | cencle - cm                                                                                                    | cercle - étr                                                                                                    | étoile - cer<br>cercle - étr                                                                                                    | autres                                                                                                    | re plus de qu<br>éléments                                                                                                    | á l'écu            |          |                    |                                       | plein écu                             | aigle sur le<br>du tout               | autres                                |                                       |                                       |                                       | en cela let                           | en haut fic       | Avec vair                             | antres   |                                        | seulementécu                                                                                                    |
|                                      |                                                                                                    |                                                                                                    |                                                                                                    |                                                                                                    |                                                                                                    | plus de quat<br>éléments                                                                                                    | á l'écu            | antres   |                    | écu sans<br>contenu                   |                                       |                                       |                                       | chef                                  | écu parti                             | écu coupé                             |                                       |                   |                                       |          | ecu coupe<br>enclavé                   |                                                                                                    |
|                                      |                                                                                                    |                                                                                                    |                                                                                                    |                                                                                                    |                                                                                                    |                                                                                                    |                    |          | amoines            |                                       |                                       |                                       |                                       |                                       |                                       |                                       |                                       |                   |                                       |          |                                        |                                                                                                    |
| circle - circle -                    | circle - circle -<br>star -star                                                                                                    | circle - cross -                                                                                                    | circle - star -                                                                                                    | star - circle -<br>circle - star                                                                                                    | others                                                                                                    |                                                                                                    |                    |          |                    |                                       | plain shield                          | eagle over all                        | others                                |                                       |                                       |                                       | therein letters                       | above flourish    | With vair<br>ancient                  | others   |                                        | only shield                                                                                                    |
|                                      |                                                                                                    |                                                                                                    |                                                                                                    |                                                                                                    |                                                                                                    | more than four<br>elements                                                                                                    | in shield          | others   |                    | shield without<br>content             |                                       |                                       |                                       | chief                                 | shield parti per<br>pale              | shield perfess                        |                                       |                   |                                       |          | snied dove-<br>talled per fess         |                                                                                                    |
|                                      |                                                                                                    |                                                                                                    |                                                                                                    |                                                                                                    |                                                                                                    |                                                                                                    |                    |          | coat of arms       | D.                                    |                                       | o                                     |                                       |                                       |                                       |                                       |                                       |                   | 622                                   |          |                                        |                                                                                                    |
| Kreis - Kreis -<br>Kreis - Kreis     | Kreis - Kreis -<br>Stem -Stem                                                                                                    | Kreis - Kreuz<br>Kreis - Kreuz                                                                                                    | Kreis - Stern -<br>Kreis - Stern                                                                                                    | Stem - Kreis -<br>Kreis - Stem                                                                                                    | sonstige                                                                                                    |                                                                                                    |                    |          |                    | Schild<br>Inhalt                      | lediger Schild                        | Adlemerzschil                         | sonstige                              |                                       |                                       |                                       | darin<br>Buchstaben                   | oben<br>Schnörkel | Mitwolkenfeh                          | sonstige |                                        | nur Schild                                                                                                    |
|                                      |                                                                                                    |                                                                                                    |                                                                                                    |                                                                                                    |                                                                                                    | mehr als vier<br>Elemente                                                                                                    | im<br>Wappenschild | sonstige |                    | Schild ohne<br>Inhalt                 |                                       |                                       |                                       | Schildhaupt                           | Schild<br>gespalten                   | Schild geteilt                        |                                       |                   |                                       | 2        | schild<br>zinnenförmig<br>geteilt      |                                                                                                    |
| -                                    | c                                                                                                    | 4                                                                                                    | w 4                                                                                                    | · · · · · ·                                                                                                    | 66                                                                                                    | c                                                                                                    | ) c                | 0 0      | Wappen             | c                                     | -                                     |                                       | 66                                    | 0                                     |                                       |                                       | -                                     | C                 | ı m                                   | 88       |                                        | P                                                                                                    |
| 4                                    |                                                                                                    |                                                                                                    |                                                                                                    |                                                                                                    |                                                                                                    |                                                                                                    |                    |          |                    |                                       |                                       |                                       | -                                     | 2                                     |                                       |                                       |                                       |                   |                                       |          | ų                                      |                                                                                                    |
|                                      | Kreis - Kreis - Kreis - Circle - Circle - C | Vicels - Vicels - V | Vicels - Kreis - Kreis - Kre | Vicels - Kiels   Kiels - Kiels   Citride - Citride   Citride - Citride   Citride - Citride   Citride - Citride   Citride - Citride   Citride - Citride   Citride - Citride   Citride - Citride   Citride - Citride - C | Harden   Harden   H | Fig.   Fig.   Fig. |                    |          |                    | A   1   1   1   1   1   1   1   1   1 | 1   1   1   1   1   1   1   1   1   1 | A   A   A   A   A   A   A   A   A   A | 1   1   1   1   1   1   1   1   1   1 | 1   1   1   1   1   1   1   1   1   1 | 1   1   1   1   1   1   1   1   1   1 | 1   1   1   1   1   1   1   1   1   1 | A   A   A   A   A   A   A   A   A   A | 4                 | 1   1   1   1   1   1   1   1   1   1 |          |                                        | The control of the control of the |

| 5 2          | Im Kreis                                | in circle                                     | aucercle                                | In cerchio                                   | в круге                                                | en circulo                              |
|--------------|-----------------------------------------|-----------------------------------------------|-----------------------------------------|----------------------------------------------|--------------------------------------------------------|-----------------------------------------|
|              | EII .                                   | in escutcheon                                 | a l'écu en cœur                         | u songo ui                                   | в сердцевом                                            | en                                      |
|              | Adiemerzschild                          | In ress point of<br>an eagle                  | ම විධිවූ                                | cuore della<br>aquila                        | щитке на<br>груди орла                                 | inescutcheon<br>del águila              |
| 0            | 1 to 1 to 1 to 1 to 1 to 1 to 1 to 1 to | towled div                                    | to at 12000 calve                       | 0 000                                        | T NOTO TO                                              | 200000000000000000000000000000000000000 |
| - T          | Zier                                    | and crest                                     | cimier                                  | cimiero                                      | нашлемником                                            | cresta                                  |
| 88           | sonstige                                | others                                        | autres                                  | altri                                        | Другие                                                 | otros                                   |
| 0            | Schild mit<br>Balken                    | shield with fess                              | écu avec fasce                          | scudo con<br>fasciato                        | шит с поясом                                           | escudo con<br>franja                    |
| <del>,</del> | Balken ohne<br>Schnörkel                | fess without<br>flourish                      | fasce sans<br>floriture                 | fasciato serza<br>ghirigoro/svola<br>zzo     | пояс без<br>росчерка                                   | franja sin<br>floritura / voluta        |
| - 2          | Balken mit<br>Schnörkei                 | fess with<br>flourish                         | fasce avec<br>floriture                 | fasciato con<br>ghingoro/svola<br>zzo        | пояс с<br>росчеркам                                    | franja con<br>floritura / voluta        |
| .09          | im<br>Adlemerzschild                    | in escutcheon<br>in fess point of<br>an eagle | á l'écu en cœur<br>d'agle               | in scudo in<br>cuore della<br>aquila         | в сердцевом<br>щите на<br>груди орла                   | en<br>inescutcheon<br>del águla         |
| 99           | egustige                                | others                                        | antres                                  | alth                                         | Аругие                                                 | sono                                    |
| 0            | Schild dreimal<br>geteilt               | shield per fess<br>triple divided             | écu coupé en<br>trois                   | scuolo tagliato<br>In tre                    | цит,<br>разделеный<br>трижды                           | escudo cortado<br>tres veces            |
| -            | ohne<br>Schnörkel                       | withoutflourish                               | sans floriture                          | serza<br>ghirigoro/svola<br>zzo              |                                                        | sin floritura /<br>voluta               |
| 2            | mit Schnörkel                           | with flourish                                 | avec floriture                          | con<br>ghirigoro/svola<br>zzo                | woxdанооd о                                            | con floritura /<br>voluta               |
| 99           | sonstige                                | others                                        | antres                                  | aftri                                        | Другие                                                 | ottos                                   |
|              | Schild mit<br>Zwillingsbalken           | snied with bars<br>gemei                      | ecu avec<br>fasces<br>jumelles          | scudo con<br>fasce gemelle                   | гербовый щит<br>с пэрным<br>поясом                     | escudo con<br>barras<br>gemelas         |
| -            | ohne<br>Schnorkei                       | without flourish                              | sans florture                           | serza<br>ghirigoro/svola<br>zzo              | рез росчерка                                           | sin floritura /<br>voluta               |
| 2            | Schnärkel<br>zwischen den<br>Balken     | flourish in<br>between fesses                 | floriture entre<br>les fasces           | ghirigoro<br>dentro i fasciati               | росчерк между                                          | floritura en<br>medio las<br>franjas    |
| 99           | abitsuos                                | others                                        | antres                                  | altri                                        | Аругие                                                 | sonto                                   |
| 0            | Schild mit Pfahl                        | snield with pale shield with pale             | écu avec pal                            | scudo con palo                               | гербовый щит<br>со сталбом                             | escudo con<br>estaca                    |
| -            | frei, Prani nicht<br>Delegt             | detached, pale<br>not charged                 | Isolé, pal<br>cthevronné non<br>cthargé | isotato, paío<br>scaglionato<br>non caricato | отдельно<br>стояций,<br>столя не<br>обремененны        | separado,<br>estara non<br>cargado      |
| - 2          | frei, Prâni<br>gespant                  | detached, pale<br>chevromy                    | isolé, pal<br>chevromé                  | Isolato, palo<br>scaglonato                  | отдельно<br>стояций,<br>столб<br>строгильное<br>делеме | separado,<br>estaca<br>chevronada       |
| m            | mit<br>Zwillingsrfahl                   | with twin-pale                                | avec pal<br>jumeau                      | con palo<br>gemello                          | с двойным столбом                                      | con palos<br>gemelos                    |
| ) 4          | im<br>Adlemerzschild                    | in esoutcheon<br>in fess point of<br>an eagle | å l'écu en cœur<br>d'agle               | in scudo in<br>cuore della<br>aquila         | в сердневом<br>пусте на<br>груди орла                  | en<br>inescutcheon<br>del águlia        |
| - 66         | sonstige                                | others                                        | autres                                  | attu                                         | другие                                                 | sono                                    |

|                                               |                                  | separado, sin<br>motivo<br>accesorio                  | separado, con<br>corona           | separado, con<br>cuernos         | separado, con<br>cresta               | separado, con<br>otros motivos<br>accesorios                     | separado, con<br>estrella          | en escudo<br>partido delante                | en escudo<br>cuarteado                   | en<br>Inescutcheon   | en águila<br>ocupando la<br>totalidad | en escudo<br>partido múltiple                    | S        |                                                    | sin accessorio<br>en escudo             | barra en<br>escudo<br>cuarteado                    |          |
|-----------------------------------------------|----------------------------------|-------------------------------------------------------|-----------------------------------|----------------------------------|---------------------------------------|------------------------------------------------------------------|------------------------------------|---------------------------------------------|------------------------------------------|----------------------|---------------------------------------|--------------------------------------------------|----------|----------------------------------------------------|-----------------------------------------|----------------------------------------------------|----------|
| partición<br>oblicua                          | escudo con<br>banda<br>inclinada | seb<br>m of                                           | sepa                              | eno<br>des                       | des                                   | acco<br>acco                                                     | das                                | bart                                        | en a                                     | en                   | en é<br>ocu                           | bart                                             | otto     | escudo<br>semipartido<br>tres veces                | sins                                    | barr<br>esc<br>cuar                                |          |
| WIG WIG                                       | ш <b>л</b>                       | отдельно<br>стоящий, без<br>дополнительн<br>ого знака | отдельно<br>стояций, с<br>короной | отдельно<br>стоящий, с<br>рогами | отдельно<br>стоящий, с<br>нашлемником | отдельно<br>стояций, с<br>другими<br>дополнительн<br>ими знаками | отдельно<br>стоящий, со<br>звездой | в<br>рассеченном<br>гербовом<br>щите справа | в<br>четверочастно<br>м гербовом<br>щите | в сердцевом<br>щите  | в сердцевом<br>щите на<br>груди орла  | в многократно<br>разделенном<br>гербовом<br>щите | Другие   |                                                    | без<br>аксессуара в<br>гербовом<br>шите | перевязь на<br>четверочастно<br>м гербовом<br>щите |          |
| герсськи циг<br>с<br>диагональным<br>делением | гербовый щит<br>с перевязью      |                                                       |                                   |                                  |                                       |                                                                  |                                    |                                             |                                          |                      |                                       |                                                  |          | щит<br>разделенный<br>по диагонали<br>на три части |                                         |                                                    |          |
|                                               |                                  | isolato, senza<br>motivo<br>accessorio                | Isolato, con<br>corona            | isolato, con<br>comi             | isolato, con<br>cimiero               | Isolato, con altri<br>motivi<br>accessorii                       | isolato, con<br>costellarona       | in scudo partito<br>destrocherio            | in scudo<br>inquartato                   | in scudo in<br>cuore | in aquila sul<br>tutto                | in scudo partito<br>multiplo                     | altri    |                                                    | serza<br>attinerze in<br>scudo          | banda a scudo<br>inquartato                        | 2        |
| scudo con<br>partizione<br>diagonale          | scudo con<br>banda               |                                                       |                                   |                                  |                                       |                                                                  |                                    |                                             |                                          |                      |                                       |                                                  |          | scudo semi-<br>partito in tre                      |                                         |                                                    |          |
|                                               |                                  | isolé, sans<br>motif<br>accessoire                    | Isolé, avec<br>couronne           | isolé, avec<br>comes             | isolé, avec<br>címier                 | isolé, avec<br>d'autres motifs<br>accessoires                    | isolé, avec<br>étoile              | á l'écu parti<br>dextre                     | à l'écu écartelé                         | á l'écu en cœur      | dans aigle sur<br>le tout du tout     | a l'écu parti<br>multiple                        | autres   |                                                    | sans<br>accessoire à<br>l'écu           | bande en l'écu<br>écartelé                         | ocapi io |
| ecu avec<br>partition<br>diagonale            | écu avec<br>bande                |                                                       |                                   |                                  |                                       |                                                                  |                                    |                                             |                                          |                      |                                       |                                                  |          | écu mitranché<br>en trois                          |                                         |                                                    |          |
|                                               |                                  | detached,<br>without<br>additional motif              | detached, with<br>crown           | detached, with<br>homs           | detached, with crest                  | detached, with other additional motifs                           | detached, with star                | in shield parti<br>per pale dexter          | in quarterfy<br>shield                   | in inescutcheon      | in eagle over<br>all                  | in shield<br>multiple parti<br>per pale          | others   |                                                    | without<br>accessory<br>parts in shield | pend on<br>quarterly shield                        | othorn   |
| shield with<br>diagonal<br>partition          | shield with<br>bend              |                                                       |                                   |                                  |                                       |                                                                  |                                    |                                             |                                          |                      |                                       |                                                  |          | shield three times per bend                        |                                         |                                                    |          |
|                                               |                                  | frei, ohne<br>Beizeichen                              | frei, mit Krone                   | frei, mit<br>Hömem               | frei, mit<br>Helmzier                 | frei, mit<br>sonstigen<br>Beizeichen                             | frei, mit Stern                    | im gespaltenen<br>Schild vome               | im gewerten<br>Schild                    | im Mittelschild      | im<br>Adlemerzschild                  | im mehrfach<br>gespaltenen<br>Schild             | sonstige |                                                    | ohne Beiwerk<br>im Schild               | Schrägbalken<br>auf geviertem<br>Schild            | constine |
| Schild mit<br>Schrägteilung                   | Schild mit<br>Schrägbalken       |                                                       |                                   |                                  |                                       |                                                                  |                                    |                                             |                                          |                      |                                       |                                                  |          | Schräggeteilt<br>schräggeteilt                     |                                         |                                                    |          |
| 0                                             |                                  | ;                                                     |                                   | £                                | 2                                     |                                                                  |                                    |                                             | 0                                        |                      | _                                     |                                                  | 11 88    | c.                                                 |                                         |                                                    | 12 2     |
| σ.                                            | 0 00                             | C                                                     | n on                              | 65                               | σ.                                    |                                                                  | 0 00                               | 07                                          | c                                        | 0 0                  | 0 00                                  | c                                                | n on     | 0                                                  | 0 0.                                    |                                                    | o 0      |

|                                                                | sin motivo<br>accesorio          | con en forma<br>de cruz | con letra T   | flores de Lis<br>dentro de jefe     |            |                                                 |                                             |                                              |                                                   | cortado en<br>forma de nube       | en escudo<br>entero         | en escudo<br>cortado                 |          |                          | sin motivo<br>accesorio          | con mativo<br>accesorio<br>dentro de jefe         |          |                          | extremidad<br>arriba | midad                    |          |
|----------------------------------------------------------------|----------------------------------|-------------------------|---------------|-------------------------------------|------------|-------------------------------------------------|---------------------------------------------|----------------------------------------------|---------------------------------------------------|-----------------------------------|-----------------------------|--------------------------------------|----------|--------------------------|----------------------------------|---------------------------------------------------|----------|--------------------------|----------------------|--------------------------|----------|
| escudo con<br>bandas<br>gemelas                                | sin m<br>acces                   | a uoo                   | conle         | flores<br>dentr                     | otros      | escudo con<br>tres barras                       | escudo cortado<br>múltiple                  | escudo con<br>galón/muleta                   | escudo con<br>franja/estaca<br>arqueada           | corta                             | en es<br>enter              | corta                                | souto    | escudo con<br>círculo    | acce                             | con ra<br>access                                  | souto    | escudo con<br>lanceta    | extre                | extre                    | otto     |
| ور کم<br>م                                                     | без<br>Дополнительн<br>ого знака | с форменным<br>крестом  | с буквой Т    | лилии в главе<br>гербового<br>щита  | другие     | ¥                                               | F 20 0                                      | 00                                           | ит<br>150                                         | расходящийся<br>в форме<br>облака | в целом<br>гербовом<br>щите | в<br>разделенном<br>гербовом<br>щите | другие   | K                        | без<br>дополнительн<br>ого знака | с с дололнительн ым знаком в главе грабового щита | Другие   | ×                        | окончание<br>поверх  | окончание<br>снизу       | Другие   |
| гербовый щит<br>с двойной<br>диагональной<br>толстой<br>линией |                                  |                         |               |                                     |            | гербовый щит<br>с тремя<br>толстыми<br>полосами | гербовый щит<br>расходящийся<br>многократно | гербовый щит<br>со<br>стропиломкос<br>тългем | гербовый щит<br>с изаснутым<br>поясом/сталбо<br>М |                                   |                             |                                      |          | гербовый щит<br>с кругом |                                  |                                                   |          | гербовый щит<br>с петлей |                      |                          |          |
|                                                                | serza motivo<br>accessorio       | con croce<br>patente    | con lettera T | giglie all'interno<br>capo          | altri      |                                                 | ato                                         | anc anc                                      |                                                   | tagliato a<br>forma di nuvola     | in soudo intero             | in scudo<br>tagliato                 | altri    |                          | serza motivo<br>accessorio       | con motivo<br>accessorio<br>all'ritemo capo       | altri    |                          | estremità sopra      | estremità<br>basso       | altri    |
| scudo con<br>gemella in<br>banda                               |                                  |                         |               |                                     |            | scudo con<br>terza                              | scudo tagliato<br>multiplo                  | scudo con<br>scaglione/gruc<br>cia           | scudo con<br>fasciato/palo<br>arcuato             |                                   |                             |                                      |          | scudo con<br>cerchio     |                                  |                                                   |          | scudo con<br>nodo        |                      |                          |          |
|                                                                | sans motif<br>accessoire         | avec croix<br>pattée    | avec lettre T | fleurs de lis á<br>l'intérieur chef | antres     |                                                 |                                             | lint                                         | ento                                              | coupé en<br>forme de<br>nuage     | á l'écu entière             | á lécu coupé                         | autres   |                          | sans motif<br>accessoire         | avec motif<br>accessoire à<br>l'intérieur chef    | antres   | _                        | extremité en<br>haut | extremité au-<br>dessous | autres   |
| ecu avec<br>jumelles<br>posées en<br>bande                     |                                  |                         |               |                                     |            | écu avec<br>tierces                             | écu coupé<br>multiple                       | écu avec<br>chevron/béquill<br>e             | écu avec<br>fasce/pal arqué                       |                                   |                             |                                      |          | écu avec<br>cercle       |                                  |                                                   |          | écu avec lacet           |                      |                          |          |
|                                                                | without<br>additional motif      | with formy<br>cross     | with letter T | Illies inside of chief              | others     |                                                 |                                             |                                              |                                                   | cloud-shaped<br>per fess          | in entire shield            | in shield per<br>fess                | others   |                          | without<br>additional motif      | with additional motif inside of chief             | others   |                          | extremity<br>above   | extremity below          | others   |
| shield with<br>bendlet gemel                                   |                                  |                         |               |                                     |            | shield with<br>three bars                       | shield perfess<br>multiple                  | shield with<br>chevron/crutch                | shield with<br>arched<br>fess/pale                |                                   |                             |                                      |          | shield with<br>circle    |                                  |                                                   |          | shield with<br>noose     |                      |                          |          |
|                                                                | ohne<br>Beizeichen               | mit<br>Tatzenkreuz      | mit Buchstabe | im Schildhaupt<br>Lillen            | sonstige   |                                                 |                                             |                                              |                                                   | wolkenförmig<br>geteilt           | im garzen<br>Schild         | im geteilten<br>Schild               | sonstige |                          | ohne<br>Beizeichen               | mit Beizeichen<br>im Schildhaupt                  | sonstige |                          | Ende oben            | Ende unten               | sonstige |
| Schild mit<br>Zwillingsschräg<br>balken                        |                                  |                         |               |                                     |            | Schild mit<br>Drillingsbalken                   | Schild<br>mehrfach<br>geteilt               | Schild mit<br>Sparren/Krück<br>e             | Schild mit<br>bogerfornige<br>m BalkervPfahl      |                                   |                             |                                      |          | Schild mit Kreis         |                                  |                                                   |          | Schild mit<br>Schlaufe   |                      |                          |          |
| ć                                                              |                                  |                         |               |                                     | 13 99      | 0 41                                            |                                             |                                              |                                                   | 17 0                              | 17 2                        |                                      | 65       | 18                       | 18                               |                                                   | 18 99    |                          | 1 18                 |                          | 19 99    |
|                                                                | D 00                             |                         |               |                                     | ත <b>ග</b> | o                                               | σ                                           |                                              |                                                   | න ග                               |                             |                                      | 60       | o                        | ග                                |                                                   | n on     |                          |                      |                          | 6        |

|                                                     | en escudo<br>cortado                | en escudo<br>cuarteado                   | en<br>inescutcheon<br>del águila              | SS                                           | en escudo non<br>cortado                                                                                                    | en escudo<br>cortado                 | en escudo<br>cuarteado                   | en<br>inescutcheon<br>del águlia              | 35                |                                    |                          | en escudo<br>entero | en escudo<br>cortado                 | águila saliente             | león como<br>soporte                | en dos<br>escudos<br>delante               |
|-----------------------------------------------------|-------------------------------------|------------------------------------------|-----------------------------------------------|----------------------------------------------|----------------------------------------------------------------------------------------------------|--------------------------------------|------------------------------------------|-----------------------------------------------|-------------------|------------------------------------|--------------------------|---------------------|--------------------------------------|-----------------------------|-------------------------------------|--------------------------------------------|
| cancelado)                                          | ua 100                              | ua m                                     | en                                            | escuto escuto losange                        | LB 25                                                                                                    | u 50                                 | 970                                      | e e e                                         | otto              | escudo<br>cuarteado                | escudo con<br>águila     | ua<br>ua            | u 00                                 | â                           | ) os                                | en do<br>escud<br>delant                   |
| геровеми цил<br>шахматный<br>(покрытый<br>решеткой) | в<br>разделенном<br>перовом<br>щите | в<br>четверсиястно<br>м гербавом<br>щите | в сердцевом<br>щитке на<br>груди орла         | другие гербовый щугт разделенный оомбовияный | в не выстранции в не выстранции в не выстранц | в<br>разделенном<br>гербовом<br>щите | в<br>четверочастно<br>м гербовом<br>щите | в сердцевом<br>щитке на<br>груди орла         | Аругие            | гербовый щит<br>четверочастн<br>ый | гербовый щит<br>с орелом | в целом гербовом    | в<br>разделенном<br>гербовом<br>щите | верхняя<br>половина<br>орла | лев в качестве<br>щитодержате<br>ль | В сопоставленн<br>ых щитах<br>справа       |
|                                                     | in scudo<br>tagliato                | in scudo<br>inquartato                   | in soudo in<br>cuore della<br>aquila          | altri                                        | in scudo non<br>tagliato                                                                                                    | in scudo<br>tagliato                 | in scudo<br>inquartato                   | in scudo in<br>cuore della<br>aquila          | altri             |                                    |                          | in scudo intero     | in seudo<br>tagliato                 | aquila<br>splegante         | leone come<br>sostegno              | In due scudi<br>destrocherio               |
| (cancellato)                                        |                                     |                                          |                                               | scudo<br>losangato                           |                                                                                                    |                                      |                                          |                                               |                   | scudo<br>inquartato                | scudo con<br>aquila      |                     |                                      |                             |                                     |                                            |
| (frettê)                                            | à l'écu coupé                       | á técu écartalé                          | à l'écu en cœur<br>d'aigle                    | autres<br>écu losangé                        | á řécu nan<br>coupé                                                                                                    | à l'écu coupé                        | à l'écu écartelè                         | á l'écu en cœur<br>d'aigle                    | antres            | écu écartelé                       | écu avec aigle           | á l'écu entlère     | á Pécu coupé                         | aigle issant                | lions en tant<br>que support        | dans deux<br>écus dextre                   |
| (fret                                               | fess                                | in quarterfy<br>shield                   | In escutcheon<br>In fess point of<br>an eagle | others                                       | in shield not<br>per fess                                                                                                    | in sheld per<br>fess                 | in quarterfy<br>shield                   | in escultheon<br>in fess point of<br>an eagle | others            | ęcn                                | nge                      | in entire shield    | in shield per<br>fess                | demi-eagle<br>Issuant       | llon as<br>supporter                | in two shields dexter                      |
| chequered<br>(fretty)                               | <u>c</u> ⊕                          | ii k                                     | <u> </u>                                      | shield losengy                               | ⊆ 8                                                                                                    | <u> </u>                             | n s                                      | 9 2 2                                         | others oth        | shield quartenty                   | shield with<br>eagle     | <u>E</u>            | <u> </u>                             | B SS                        | <u> </u>                            | <u>∈</u> 95                                |
| geschacht<br>(gegittert)                            | im geteilten<br>Schild              | im gewerten<br>Schiid                    | lm<br>Adlerherzschild                         | Schild geraufet<br>(Her.)                    | im nicht<br>gewiten Schild                                                                                                    | im geteilten<br>Schild               | im gewerten<br>Schild                    | lm<br>Adlemerzschild                          | sonstige sonstige | Schild gevert                      | Schild mit<br>Adler      | im garzen<br>Schild | im geteilten<br>Schild               | Adler oberhalb<br>(Her.)    | Lówen als<br>Schildhalter           | Im<br>zusammengest<br>ellten Wappen<br>vom |
| 20                                                  |                                     |                                          |                                               | 20 99                                        | 0 ,                                                                                                    |                                      |                                          | 2 2                                           | 21 99             | c                                  |                          |                     | 23                                   |                             |                                     |                                            |

| ebajo losange                     | ebajo torre                   | TOS.                                                                                                    |                                                                                                    | etrás banda<br>clinada/semip<br>tido                                                                                                    | etrás banda                                                                                                    | strellas                                                                                                    | or as cruz.                                                                                                    | utrác petara                                                                                                    | queado                                                                                                    | etrás figura<br>definido                                                                                                    | nos                                                                                                    |                                                                                                    |                                                                                                    | n escudo<br>ntero                                                                                                    | n escudo<br>ortado                                                                                                    | n escudo<br>artido                                                                                                    | en escudo<br>cortado por<br>punta delante                                                                                                    |
|-----------------------------------|-------------------------------|----------------------------------------------------------------------------------------------------|----------------------------------------------------------------------------------------------------|----------------------------------------------------------------------------------------------------|----------------------------------------------------------------------------------------------------|----------------------------------------------------------------------------------------------------|----------------------------------------------------------------------------------------------------|----------------------------------------------------------------------------------------------------|----------------------------------------------------------------------------------------------------|----------------------------------------------------------------------------------------------------|----------------------------------------------------------------------------------------------------|----------------------------------------------------------------------------------------------------|----------------------------------------------------------------------------------------------------|----------------------------------------------------------------------------------------------------|----------------------------------------------------------------------------------------------------|----------------------------------------------------------------------------------------------------|----------------------------------------------------------------------------------------------------|
| ö                                 | 10                            | ot                                                                                                    | escudo partido<br>con águlla<br>mitad derecha                                                                                                    | <u>855</u>                                                                                                    | 8.5                                                                                                    | 80 8                                                                                                    | 3 75                                                                                                    |                                                                                                    | 5 kg                                                                                                    | ** .E                                                                                                    | ot                                                                                                    | escudo con<br>cabezas dentro<br>de jefe                                                                                                    | escudo con<br>león                                                                                                    | ia a                                                                                                    | 10 13 15 15 15 15 15 15 15 15 15 15 15 15 15                                                                                                    | 18 DS                                                                                                    | a 3 d                                                                                                    |
| вниз<br>разделенный<br>ромбовидно | вниз башня                    | другие                                                                                                    |                                                                                                    | слева<br>перевязь/разд<br>еленный по                                                                                                    | диагонали<br>слева<br>перевявь и                                                                                                    | звезды                                                                                                    | слева буква                                                                                                    | 0000                                                                                                    | слева<br>изогнутый<br>столб                                                                                                    | слева<br>неопределенн<br>ая фигура                                                                                                    | другие                                                                                                    |                                                                                                    |                                                                                                    | в целом<br>гербовом<br>щите                                                                                                    | в<br>разделенном<br>гербовом<br>щите                                                                                                    | в<br>рассеченном<br>гербовый<br>щите                                                                                                    | в<br>разделенном<br>в результате<br>пирамида<br>гербовом<br>щите справа                                                                                                    |
|                                   |                               |                                                                                                    | рассеченный гербовый щит с правой половиной орла                                                                                                    |                                                                                                    |                                                                                                    |                                                                                                    |                                                                                                    |                                                                                                    |                                                                                                    |                                                                                                    |                                                                                                    | гербовый щит<br>с головами в<br>главе<br>гербового<br>щита                                                                                                    | гербовый щит<br>с львом                                                                                                    |                                                                                                    |                                                                                                    |                                                                                                    |                                                                                                    |
| di sotto<br>losangato             | di sotto torre                | altri                                                                                                    |                                                                                                    | sinistro<br>banda/semi-<br>partito                                                                                                    | sinistro banda<br>e stelle                                                                                                    | sinistro croce                                                                                                    | sinistro lettera                                                                                                    | oinietm nalo                                                                                                    | arcuato                                                                                                    | sinistro figura<br>indefinito                                                                                                    | altri                                                                                                    |                                                                                                    |                                                                                                    | in scudo intero                                                                                                    | in scudo<br>tagliato                                                                                                    | in scudo partito                                                                                                    | in scudo<br>tagliato per plia<br>destrocherio                                                                                                    |
|                                   |                               |                                                                                                    | scudo<br>partitocon<br>aquila, metà<br>destra                                                                                                    |                                                                                                    |                                                                                                    |                                                                                                    |                                                                                                    |                                                                                                    |                                                                                                    |                                                                                                    |                                                                                                    | scudo con capo<br>all'interno capo                                                                                                    | scudo con<br>leone                                                                                                    |                                                                                                    |                                                                                                    |                                                                                                    |                                                                                                    |
| au-dessons<br>tour                | au-dessous<br>losangé         | autres                                                                                                    |                                                                                                    | senestre<br>bande/mi-<br>tranché                                                                                                    | senestre bande<br>er éfoiles                                                                                                    | vious attractors                                                                                                    | senestre lettre                                                                                                    | en extreme                                                                                                    | arqué<br>arqué                                                                                                    | senestre figure<br>indéfini                                                                                                    | autres                                                                                                    |                                                                                                    |                                                                                                    | á l'écu entière                                                                                                    | á lécu coupé                                                                                                    | á lécu parti                                                                                                    | á l'écu coupé<br>par pointe<br>dextre                                                                                                    |
|                                   |                               |                                                                                                    | écu parti avec<br>algle, moltlé<br>dextre                                                                                                    |                                                                                                    |                                                                                                    |                                                                                                    |                                                                                                    |                                                                                                    |                                                                                                    |                                                                                                    |                                                                                                    | écu avec têtes<br>à l'intérieur<br>chef                                                                                                    | écu avec lion                                                                                                    |                                                                                                    |                                                                                                    |                                                                                                    |                                                                                                    |
| below tower                       | below losengy                 | others                                                                                                    |                                                                                                    | sinister<br>bend/per bend                                                                                                    | sinister bend<br>and stars                                                                                                    | sinister cross                                                                                                    | sinister letter                                                                                                    | cinister archod                                                                                                    | pale                                                                                                    | sinister<br>undefined<br>figure                                                                                                    | others                                                                                                    |                                                                                                    |                                                                                                    | in entire shield                                                                                                    | in shield per<br>fess                                                                                                    | in shield parti<br>per pale                                                                                                    | in shield per<br>fess by<br>reversed pile<br>dexter                                                                                                    |
|                                   |                               |                                                                                                    | shield parti per<br>pale with dexter<br>half of eagle                                                                                                    |                                                                                                    |                                                                                                    |                                                                                                    |                                                                                                    |                                                                                                    |                                                                                                    |                                                                                                    |                                                                                                    | shield with<br>heads inside of<br>chief                                                                                                    | shield with lion                                                                                                    |                                                                                                    |                                                                                                    |                                                                                                    |                                                                                                    |
| unten gerautet                    | muten Turm                    | onstige                                                                                                    |                                                                                                    | ninten<br>Schrägbalken/<br>schräggeteilt                                                                                                    | ninten<br>schrädbalken                                                                                                    | and Sterne                                                                                                    | inten                                                                                                    | Suchstabe                                                                                                    | oogenfomiger<br>Pahl                                                                                                    | ninten<br>unbestimmte<br>Tigur                                                                                                    | sonstige                                                                                                    |                                                                                                    |                                                                                                    | m ganzen<br>Schild                                                                                                    | m geteilten<br>Schild                                                                                                    | m gespaltenen<br>Schild                                                                                                    | im durch<br>steigenden keil<br>geteilten Schild<br>vom                                                                                                    |
|                                   |                               | 10000                                                                                                    | Gespaltenes<br>Schild mit<br>Adler<br>rechtshalb                                                                                                    | 12.07.07                                                                                                    | Ja. 01                                                                                                    |                                                                                                    |                                                                                                    |                                                                                                    |                                                                                                    | J. J. U.                                                                                                    |                                                                                                    | th                                                                                                    | Schild mit<br>Löwe                                                                                                    | .= 07                                                                                                    |                                                                                                    |                                                                                                    | 2003                                                                                                    |
| · -                               | . 5                           | 98                                                                                                    | c                                                                                                    | o o                                                                                                    | -                                                                                                    | 2                                                                                                    | m                                                                                                    | 4                                                                                                    | 2                                                                                                    | 20                                                                                                    | 19                                                                                                    | -                                                                                                    |                                                                                                    | 1                                                                                                    | 2                                                                                                    | т.                                                                                                    |                                                                                                    |
|                                   | au-dessous di sotto tour tour | unten gerautet below tower au-dessous tour id sotto BH48   pa3_defineHeu/i pos_despendence pos_despendence pos_despendence   unten Turm below tosengy au-dessous di sotto torre BH46 GauHR | unten genadet below tower au-dessous dis sotto person   unten Turm below tower au-dessous dis sotto between the control of the control of the c | Uniter genulate   Delow tower   Delow tower   Delow tower   Delow tower   Delow tower   Delow tower   Delow tower   Delow tosengy   Delow tower   Delow tosengy   Delow tower   Delow tosengy   Delow tosengy   Delow toseng | unten genutet below tower au-dessous lot satto below tower below tower | unten genatet below tower tow lose of south of the control of the control of the c | Uniter genater   Delow tower   Delow tower | Uniting grauter   Deflow tower   Deflow tower   D | Interpretation   The groutet   The groutet | The control of the control of the | The penal of the penal of the | Utility Operate   The Companies   The Companies   The Compan | Main   Main   Main | The companies of the companies of the | The control of the control of the | The control of the control of the | The control of the control of the |

| cuarteado                           | en<br>inescutcheon   | en dos<br>escudos<br>delante        | ottos           | E.                                               | u                          | un cuerno<br>compuesto de<br>una línea               | un cuerno<br>compuesto de<br>dos líneas         | dos cuernos            | tres cuernos<br>sin motivo<br>accesorio            | tres cuernos<br>con letras              | tres cuernos<br>con corona          | tres cuemos<br>con ángel            | tres cuernos<br>con otros<br>motivos<br>accesorios            | tres cuernos en<br>escudo<br>cuarteado                     | otto     | u.                           |
|-------------------------------------|----------------------|-------------------------------------|-----------------|--------------------------------------------------|----------------------------|------------------------------------------------------|-------------------------------------------------|------------------------|----------------------------------------------------|-----------------------------------------|-------------------------------------|-------------------------------------|---------------------------------------------------------------|------------------------------------------------------------|----------|------------------------------|
|                                     |                      |                                     |                 | escudo con<br>animal<br>indefinido               | escudo con<br>cuerno       |                                                      |                                                 |                        |                                                    |                                         |                                     |                                     |                                                               |                                                            |          | escudo con<br>cetro          |
| четверочастно<br>м гербовом<br>щите | в сердцевом<br>щите  | в<br>сопоставленн<br>ых щитах       | права           | Ę ∃≥                                             |                            | одна<br>одноконтурна<br>я рога оленя                 | одна<br>двухконтурная<br>рога оленя             | два рога<br>оленя      | три рога<br>оленя без<br>дополнительн<br>ого знака | три рога<br>оленя с<br>буквой           | три рога<br>оленя с<br>короной      | три рога<br>оленя с<br>ангелом      | три рога<br>оленя с<br>другими<br>дополнительн<br>ими знаками | три рога<br>оленя в<br>четверочастно<br>м гербовом<br>щите | другие   | Ęs                           |
|                                     |                      |                                     |                 | гербовый щит<br>с<br>неопределенн<br>ым животным | щит с<br>оленьим<br>рогом  |                                                      |                                                 |                        |                                                    |                                         |                                     |                                     |                                                               |                                                            |          | гербовый щит<br>со скипетром |
| inquartato                          | in scudo in<br>cuore | in due scudi<br>destrocherio        | altri           |                                                  |                            | un palco di<br>coma<br>composto da<br>una sola linea | un palco di<br>coma<br>composto da<br>due linee | due parchi di<br>coma  | tre palchi di<br>coma senza<br>motivo<br>accessono | tre palchi di<br>coma con<br>lettere    | tre palchi di<br>coma con<br>corona | tre palchi di<br>coma con<br>angelo | tre palchi di<br>coma con altri<br>motivi<br>accessorii       | tre patchi di<br>coma in scudo<br>inquartato               | altri    |                              |
|                                     |                      |                                     |                 | scudo con<br>animale<br>indefinito               | scudo con<br>palco di coma |                                                      |                                                 |                        |                                                    |                                         |                                     |                                     |                                                               |                                                            |          | scudo con<br>scettro         |
|                                     | à l'écu en cœur      | dans deux<br>écus dextre            | autres          |                                                  |                            | un bâton en<br>bois composé<br>d'une ligne<br>seul   | un bâton en<br>bois composé<br>de deux lignes   | deux bâtons en<br>bois | trois bâtons en<br>bois, sans motif<br>accessoire  | trois bâtons<br>avec lettres            | trois bâtons<br>avec couronne       | trois bâtons<br>avec ange           | trois bâtons<br>avec d'autres<br>motifs<br>accessoires        | trois bâtons à<br>l'écu écartelé                           | autres   |                              |
|                                     |                      |                                     |                 | écu avec<br>animal indéfini                      | écu avec bâton<br>en bois  | 3200                                                 |                                                 |                        | 40 40 (0)                                          |                                         | <b>31</b> , W                       | 1                                   | 44 10 E 10                                                    | 40                                                         |          | écu avec<br>sceptre          |
| shield                              | in inescutcheon      | in two shields<br>dexter            | others          |                                                  |                            | one artler<br>consisting in<br>one line              | one artler<br>consisting in<br>two lines        | two antiers            | three artlers<br>without<br>additional motif       | three antlers<br>with letters           | three antlers<br>with crown         | three antlers<br>with angel         | three artlers<br>with other<br>additional<br>motifs           | three artlers in quarterly shield                          | others   |                              |
|                                     |                      |                                     |                 | shield with<br>undefined<br>animal               | shield with<br>antler      |                                                      | 3 3 4                                           | +                      | 1 % %                                              | 1 3                                     | 1 %                                 | 1 %                                 | 4 > 0 C                                                       |                                                            |          | shield with<br>sceptre       |
| Schild                              | in Mittelschild      | Im<br>zusammengest<br>ellten Wappen | vom<br>sonstige |                                                  |                            | eine<br>einkonturige<br>Hirschstange                 | eine<br>zwelkonturige<br>Hirschstange           | zwei<br>Hirschstangen  | drei<br>Hirschstangen<br>ohne<br>Betzeichen        | drei<br>Hirschstangen<br>mit Buchstaben | drei<br>Hirschstangen<br>mit Krone  | drei<br>Hirschstangen<br>mit Engel  | drei<br>Hirschstangen<br>mit sonstigen<br>Beizeichen          | drei<br>Hirschstangen<br>Im gevlerten<br>Schild            | sonstige |                              |
| : 00                                | =                    | zus<br>Zus                          | > 18            | Schild mit<br>unbestimmtem<br>Tier               | Schild mit<br>Hirschstange | 0 0 X                                                | ORI                                             | IN I                   | O O I O                                            | DIE                                     | BIB                                 | DIE                                 | DIEM                                                          | BISO                                                       | 18       | Schild mit<br>Zepter         |
| LC LC                               |                      |                                     | 7 7             | c                                                |                            |                                                      |                                                 | n n                    |                                                    | u<br>o                                  |                                     | 2 6                                 |                                                               |                                                            | 01 88    |                              |
| 7.6                                 |                      |                                     | 9 27            | o c                                              |                            | 000                                                  |                                                 | 9 29                   |                                                    | 000                                     |                                     | 9 29                                | c c                                                           |                                                            | 9 29     |                              |

|                                       |                                       | cruz dividido<br>con flor de Lis     | escrido con<br>dos cruces           | escudo con un<br>cruz              | otros    | 4                         |                                                           |                                      |                          |                                     |                            |                          |                                                      |                                | sin motivo<br>accesorio          | con motivo<br>accesorio        | ottos                                                        |                               | con una letra           |
|---------------------------------------|---------------------------------------|--------------------------------------|-------------------------------------|------------------------------------|----------|---------------------------|-----------------------------------------------------------|--------------------------------------|--------------------------|-------------------------------------|----------------------------|--------------------------|------------------------------------------------------|--------------------------------|----------------------------------|--------------------------------|--------------------------------------------------------------|-------------------------------|-------------------------|
| báculo/bander<br>a de iglesia         | escado con                            |                                      |                                     |                                    | П        | escudo con<br>rueda       | escudo con<br>coronas dentro<br>de Jefe                   | escudo con<br>tres insignias         | escudo con<br>rama       | escudo con<br>tres estrellas        | escudo con<br>barco        | escudo con<br>arado      | escudo con<br>dos<br>círculos/floritur<br>as/volutas | escudo,<br>encima corona       |                                  |                                | escudo,<br>encima cruz<br>compuesto de<br>una línea          | escudo con<br>letra(s)        |                         |
|                                       |                                       | разделенный<br>крест с<br>лилией     | гербовый щит<br>с двумя<br>крестами | гербовый щит<br>с одним<br>крестом | Другие   |                           |                                                           |                                      |                          |                                     |                            |                          |                                                      |                                | без<br>дополнительн<br>ого знака | с<br>Дополнительн<br>ым знаком | Другие                                                       |                               | с одной<br>буквой       |
| с епископским<br>посохом/коруг<br>въю | гербовый щит<br>с крестом             |                                      |                                     |                                    |          | гербовый щит<br>с колесом | гербовый щит<br>с короной в<br>главе<br>гербового<br>щита | гербовый щит<br>с тремя<br>щитсками  | гербовый щит<br>с веткой | гербовый щит<br>с тремя<br>звездами | гербовый щит<br>с кораблем | гербовый щит<br>с плугом | гербовый щит<br>с двумя<br>кругамиросче<br>рком      | гербовый щит,<br>сверху корона |                                  |                                | гербовый щит,<br>сверху<br>одноконтурны<br>й крест           | гербовый щит<br>с буквой(ами) |                         |
|                                       |                                       | croce dviso<br>con giglio            | scudo con due<br>croci              | scudo con un<br>croce              | altri    | T.                        |                                                           |                                      |                          |                                     |                            |                          |                                                      |                                | serza motivo<br>accessorio       | con motivo<br>accessorio       | altri                                                        |                               | con una lettera         |
| pastorale/vessil<br>lo della chiesa   | scudo con<br>croce                    |                                      |                                     |                                    |          | scudo con<br>ruota        | scudo con<br>corone<br>all'interno capo                   | scudo con tre<br>targoni             | scudo con<br>ramo        | scudo con tre<br>stelle             | scudo con<br>naviglio      | scudo con<br>aratro      | scudo con due<br>cerchighingori/<br>svolazzi         | scudo, al di<br>sopra corona   |                                  |                                | scudo, al di<br>sopra croce<br>composto da<br>una sola linea | scudo con<br>lettera(e)       |                         |
|                                       |                                       | croix divisé<br>avec fleur de<br>lis | écu avec deux<br>croix              | écu avec un<br>croix               | autres   |                           |                                                           |                                      |                          |                                     |                            |                          |                                                      |                                | sans motif<br>accessoire         | avec motif<br>accessoire       | autres                                                       |                               | avec un lettre          |
| crosse/bannièr<br>e d'église          | écu avec croix                        |                                      |                                     |                                    |          | écu avec roue             | écu avec<br>couronnes à<br>l'intérieur chef               | écussons                             | écu avec<br>branche      | écu avec trois<br>étoiles           | écu avec<br>navire         | écu avec<br>chame        | écu avec deux<br>cercles/fioriture<br>s              | écu, au-dessus<br>couronne     |                                  |                                | écu, au-dessus<br>croix composé<br>d'une ligne               | écu avec<br>lettre(s)         |                         |
|                                       |                                       | divided cross<br>with lily           | shield with two<br>cross            | shield with one cross              | others   |                           |                                                           |                                      |                          |                                     |                            |                          |                                                      |                                | without<br>additional motif      | with additional<br>motif       | others                                                       |                               | with one letter         |
| crosler/church                        | shield with<br>cross                  |                                      |                                     |                                    | П        | shield with<br>wheel      | shield with<br>crowns inside<br>of chief                  | shield with<br>three<br>inescutcheon | shield with<br>branch    | shield with<br>three stars          | shield with ship           | shield with<br>plough    | shield with two<br>circles/flourishe<br>s            | shield, above<br>crown         |                                  |                                | shield, above<br>cross<br>consisting in                      | shield with<br>letter(s)      |                         |
|                                       |                                       | gespaltenes<br>Kreuz mit Lilie       | Schild mit zwei<br>Kreuzen          | Schild mit<br>einem Kreuz          | sonstige |                           |                                                           |                                      |                          |                                     |                            |                          |                                                      |                                | ohne<br>Beizeichen               | mit Beizeichen                 | sonstige                                                     |                               | mit einem<br>Buchstaben |
| Bischofsstab/Ki<br>rchenfahne         | Schild mit<br>Kreuz                   |                                      |                                     |                                    |          | Schild mit Rad            | Schild mit<br>Kronen im<br>Schildhaupt                    | Schild mit drei<br>Schildchen        | Schild mit Ast           | Schild mit drei<br>Stemen           | Schild mit<br>Schiff       | Schild mit Pflug         | Schild mitzwei<br>Kreisen/Schnör<br>kel              | Schild, darüber<br>Krone       |                                  |                                | Schild, darüber<br>einkonturiges<br>Kreuz                    | Schild mit<br>Buchstabe(n)    |                         |
|                                       | 0 0 0 0 0 0 0 0 0 0 0 0 0 0 0 0 0 0 0 |                                      | 32 2                                |                                    | 32 99    | 0                         |                                                           |                                      |                          |                                     | C C                        |                          |                                                      |                                |                                  |                                | 6)                                                           | 42 n                          |                         |
| 1                                     | 30 G                                  | 0 00                                 | ග                                   | 0                                  | 00       | o.                        | 0 0                                                       | 0 0                                  | n on                     | on on                               | 0                          | 0 00                     | ග                                                    | 0                              | 0.00                             |                                | n co e                                                       | D C                           | n on                    |

| 44 0 45 0 45 |                             |                           | onlers                             | 100                    | aures                                  |                        | aith                            | and the second second        | Другие                                   |                          | cono                               |
|--------------|-----------------------------|---------------------------|------------------------------------|------------------------|----------------------------------------|------------------------|---------------------------------|------------------------------|------------------------------------------|--------------------------|------------------------------------|
|              | Schild mit<br>Delphin       | shield with<br>dolphin    |                                    | écu avec<br>dauphin    |                                        | scudo con<br>delfino   |                                 | гербовый щит<br>с дельфином  |                                          | escudo con<br>dellin     |                                    |
|              | Schild mit<br>Hermelin      | shield with<br>emine      |                                    | écu avec<br>hemine     |                                        | scudo con<br>ermellino |                                 | гербовый щит<br>с горностаем |                                          | escudo con<br>armiño     |                                    |
| 46 0         | Schild mit<br>Lamm          | shield with<br>lamb       |                                    | ecu avec<br>agneau     |                                        | scudo con<br>agnello   |                                 | гербовый щит<br>с ягненком   |                                          | escudo con<br>cordero    |                                    |
| 48 1         | mitLamm                     |                           | with lamb                          |                        | avec agneau                            |                        | con agnello                     |                              | с ягненком                               |                          | con cordero                        |
|              | mit Lamm und<br>Lilie       |                           | with lamb and                      |                        | avec agneau et<br>fleur de lis         |                        | con agnello e<br>giglio         |                              | с ягненком и<br>слилией                  |                          | con cordero y<br>flor de Lis       |
| 46 99        | sonstige                    |                           | others                             |                        | autres                                 |                        | attri                           |                              | другие                                   |                          | otros                              |
| 47 0         |                             |                           | shield with lily                   |                        | écu avec fleur<br>de lis               |                        | scudo con<br>giglio             |                              | гербовый щит<br>с лилией                 |                          | escudo con flor<br>de Lis          |
|              | ohne<br>Beizeichen          |                           | without<br>additional motif        |                        | sans motif<br>accessoire               |                        | serza motivo<br>accessorio      |                              | без<br>дополнительн<br>ого знака         |                          | sin motivo<br>accesorio            |
|              | mit Krone                   |                           | with crown                         |                        | avec couronne                          |                        | con corona                      |                              | с короной                                |                          | con corona                         |
|              | mit<br>zweikonturige        |                           | with cross<br>consisting in        |                        | avec croix<br>composé de               |                        | con croce<br>composto da        |                              | с крестом<br>двужконтурный               |                          | con cruz<br>compuesto de           |
| 0            | m Kreuz                     |                           | two lines                          |                        | deux lignes                            |                        | due linee                       |                              | ,                                        |                          | doslíneas                          |
|              | mit einer Lile              |                           | with one lily                      |                        | avec un fleur<br>de lis                |                        | con un giglio                   |                              | с одной<br>лилией                        |                          | con una flor de<br>Lis             |
|              | mitzwei Lillen              |                           | with two lilles                    |                        | avec deux<br>fleusr de lis             |                        | iligip aub noo                  |                              | с двумя                                  |                          | con dos flores<br>de Lis           |
|              | mit drei Lilien             |                           | with three lilles                  |                        | avec trois<br>fleusr de lis            |                        | con tre giglii                  |                              | с тремя                                  |                          | con tres flores<br>de Lis          |
|              | mit sonstigen<br>Beizeichen |                           | with other<br>additional<br>motifs |                        | avec d'autres<br>motifs<br>accessoires |                        | con altri mottvi.<br>accessorii |                              | с другими<br>дополнительн<br>ими знаками |                          | con otros<br>motivos<br>accesorios |
| 47 99        | abitsuos                    |                           | others                             |                        | autres                                 |                        | altri                           |                              | другие                                   |                          | ottos                              |
| 10           | Staatswappen                | national coats<br>of arms |                                    | armoines<br>nationales |                                        | stemma di<br>stato     |                                 | государственн<br>ый герб     | T                                        | escudos de<br>estados    |                                    |
|              | Städtewappen                | city arms                 |                                    | armes de la            |                                        | stemma                 |                                 | городской                    |                                          | escudos de<br>una ciudad |                                    |
|              | Familienwappe<br>n          | family crest              |                                    | amoines<br>familiales  |                                        | stemma di<br>famiglia  |                                 | фамильный<br>герб            |                                          | escudos<br>familiares    |                                    |
| 99 U Marken  | sorisinge                   | omers                     | margues                            | annes                  | seani                                  | aim                    | Марке                           | Другие                       | marcas                                   | Souto                    |                                    |
|              | ohne<br>Wappenschild        | without shield            |                                    | sanc écu               |                                        | senza scudo            |                                 | без гербового<br>щита        |                                          | sin escudo               |                                    |
|              | einkanturig                 |                           | consisting in<br>one line          |                        | composé d'une<br>ligne seul            |                        | composto da<br>una sola linea   |                              | одноконтурны<br>й                        |                          | compuesto de<br>una línea          |
| - 6          | zwelkanturig                |                           | consisting in<br>two lines         |                        | composé de<br>deux lignes              |                        | composto da<br>due linee        |                              | двужконтурный                            |                          | compuesto de<br>dos líneas         |
| 1 38         | sonstige                    |                           | others                             |                        | autres                                 |                        | altri                           |                              | Другие                                   |                          | otros                              |
| 2 0          | im<br>Wappenschild          | in shield                 |                                    | á l'écu                | á řécu                                 | in scudo               |                                 | в гербовом<br>щите           |                                          | en escudo                |                                    |
| 2            | ohne<br>Beizeichen          |                           | without<br>additional motif        |                        | sans motif<br>accessoire               |                        | serza motivo<br>accessorio      |                              | без<br>дополнительн<br>ого знака         |                          | sin motivo<br>accesorio            |
|              | mit Beizeichen              |                           | with additional<br>motif           |                        | avec motif<br>accessoire               |                        | con motivo<br>accessorio        |                              | с<br>дополнительн<br>ым знаком           |                          | con motivo<br>accesorio            |

| eri<br>inescutcheon<br>del águila     | otros    |          |                       |               | letra A     | letra B     | letra C     | letra D     | letra E     | etra G      | letra H     | letra I/J     | letra K     | letra L     | letra M     | letra N     | letra O     | letta O     | Ptra D      | letra S     | letra T     | letra U.M     | letra W     | letra X     | letra Y     | letra Z     | ottos        |                    | que la primera<br>letra A       | que la primera<br>letra B   | que la primera<br>letra C    | que la primera<br>letra D               | que la primera<br>letra E       | que la primera<br>letra F       | que la primera<br>letra G    | que la primera<br>letra H   | que la primera     |
|---------------------------------------|----------|----------|-----------------------|---------------|-------------|-------------|-------------|-------------|-------------|-------------|-------------|---------------|-------------|-------------|-------------|-------------|-------------|-------------|-------------|-------------|-------------|---------------|-------------|-------------|-------------|-------------|--------------|--------------------|---------------------------------|-----------------------------|------------------------------|-----------------------------------------|---------------------------------|---------------------------------|------------------------------|-----------------------------|--------------------|
|                                       |          | otros    |                       | una letra     |             |             |             |             |             |             |             |               |             |             |             |             |             |             |             |             |             |               |             |             |             |             | doc lotrac   |                    |                                 |                             |                              |                                         |                                 |                                 |                              |                             |                    |
|                                       |          |          | letras/cifras         |               |             |             |             |             |             |             |             |               |             |             |             |             |             |             |             |             |             |               |             |             |             |             |              |                    |                                 |                             |                              |                                         |                                 |                                 |                              |                             |                    |
| в сердневом<br>цитке на<br>груди орла | другие   |          |                       |               | буква А     | буква В     | буква С     | буква D     | DykBa E     | буква G     | буква Н     | буква I/J     | буква К     | буква L     | буква М     | буква N     | буква О     | Dynaga P    | Dykea P     | буква S     | букваТ      | буква U/V     | буква W     | буква Х     | буква У     | буква Z     | Аругие       |                    | которая<br>первой букве<br>А    | которая<br>первой букве     | ь<br>которая<br>первой букве | которая<br>первой букве<br>О            | которая<br>первой букве<br>Е    | которая<br>первой букве<br>г    | которая<br>первой букве<br>С | которая<br>первой букве     | которая            |
|                                       |          | Аругие   |                       | одна буква    |             |             |             |             |             |             |             |               |             |             |             |             |             |             |             |             |             |               |             |             |             |             | 1100000      |                    |                                 |                             |                              |                                         |                                 |                                 |                              |                             |                    |
|                                       |          |          | буквы/цифры           |               |             |             |             |             |             |             |             |               |             |             |             |             |             |             |             |             |             |               |             |             |             |             |              |                    |                                 |                             |                              |                                         |                                 |                                 |                              |                             |                    |
| cuore della<br>aquila                 | altri    |          |                       |               | ettera A    | lettera B   | lettera C   | etteraD     | lettera E   | ettera G    | lettera H   | ettera I/J    | lettera Kl  | etteraL     | lettera M   | ettera N    | lettera O   | lettera O   | lettera R   | etteraS     | lettera T   | lettera U/V   | lettera W   | lettera×    | lettera Y   | etteraZ     | altu         |                    | che prima<br>lettera A          | che prima<br>lettera B      | che prima<br>lettera C       | che prima<br>lettera D                  | che prima<br>lettera E          | che prima<br>lettera F          | che prima<br>lettera G       | che prima<br>lettera H      | che prima          |
|                                       |          | altri    |                       | una lettera   |             |             |             |             |             |             |             |               |             |             |             |             |             |             |             |             |             |               |             |             |             |             | die lottore  | מחם ומודמום        |                                 |                             |                              |                                         |                                 |                                 |                              |                             |                    |
|                                       |          |          | lettere/cifre         |               |             |             |             |             |             |             |             |               |             |             |             |             | -30         |             |             |             |             |               |             |             |             |             |              |                    |                                 |                             |                              |                                         |                                 |                                 |                              |                             |                    |
| d'aigle                               | autres   |          |                       |               | lettre A    | lettre B    | lettre C    | lettre D    | lettre E    | lettre G    | lettre H    | lettre I/J    | lettre K    | lettre L    | lettre M    | lettre N    | lettre O    | lotto O     | lettre R    | lettre S    | lettre T    | lettre U/V    | lettre W    | lettre X    | lettre Y    | lettre Z    | autres       |                    | dont la<br>première lettre<br>A | dont la<br>première lettre  | dont la<br>première lettre   | dont la<br>première lettre              | dont la<br>première lettre<br>E | dont la<br>première lettre<br>F | dont la<br>première lettre   | dont la<br>première lettre  | dont la            |
|                                       |          | autres   |                       | un lettre     |             |             |             |             |             |             |             |               |             |             |             |             |             |             |             |             |             |               |             |             |             |             | doin lattrac | -15                |                                 |                             |                              |                                         |                                 |                                 |                              |                             |                    |
|                                       |          |          | lettres/chiffres      |               |             |             |             |             |             |             |             |               |             |             |             |             |             |             |             |             |             |               |             |             |             |             |              |                    |                                 |                             |                              |                                         |                                 |                                 |                              |                             |                    |
| in fess point of<br>an eagle          | others   |          |                       |               | letter A    | letter B    | letter C    | letter D    | etter tr    | letter G    | letter H    | letter I/J    | letter K    | letter L    | letter M    | letter N    | letter O    | offer P     | ptter D     | letter S    | letter T    | letter U/V    | letter W    | letter X    | letter Y    | letter Z    | others       |                    | which first letter<br>A         | which first letter<br>B     | which first letter<br>C      | which first letter<br>D                 | which first letter<br>E         | which first letter<br>F         | which first letter<br>G      | which first letter<br>H     | which first letter |
|                                       |          | others   |                       | one letter    |             |             |             |             |             |             |             |               |             |             |             |             |             |             |             |             |             |               |             |             |             |             | two lottore  | rwo ierrero        |                                 |                             |                              |                                         |                                 |                                 |                              |                             |                    |
|                                       |          |          | letters/digits        |               |             |             |             |             |             |             |             |               |             |             |             |             |             |             |             |             |             |               |             |             |             |             |              |                    |                                 |                             |                              |                                         |                                 |                                 |                              |                             |                    |
| Adlemerzschild                        | sonstige |          |                       |               | Buchstabe A | Buchstabe B | Buchstabe C | Buchstabe D | Buchstabe E | Buchstabe G | Buchstabe H | Buchstabe I/J | Buchstabe K | Buchstabe L | Buchstabe M | Buchstabe N | Buchstabe 0 | Burhetaba O | Burhstahe R | Buchstabe S | Buchstabe T | Buchstabe U/V | Buchstabe W | Buchstabe X | Buchstabe Y | Buchstabe Z | sonstige     |                    | davon erster<br>Buchstabe A     | davon erster<br>Buchstabe B | davon erster<br>Buchstabe C  | davon erster<br>Buchstabe D             | davon erster<br>Buchstabe E     | davon erster<br>Buchstabe F     | davon erster<br>Buchstabe G  | davon erster<br>Buchstabe H | davon erster       |
|                                       |          | sonstige |                       | ein Buchstabe |             |             |             |             |             |             |             |               |             |             |             |             |             |             |             |             |             |               |             |             |             |             | Т            | 2wel<br>Buchstaben |                                 |                             |                              |                                         |                                 |                                 |                              |                             |                    |
|                                       |          |          | Buchstaben/Zif<br>fem |               |             |             |             |             |             |             |             |               |             |             |             |             |             |             |             |             |             |               |             |             |             |             |              |                    |                                 |                             |                              |                                         |                                 |                                 |                              |                             |                    |
|                                       | 2 99     | 0 66     | 0                     | -             | -           | 1 2         | - m         | 4           |             | 1           | 1 8         | -             | 10          | 11          | 1 12        | 1 13        | 4 14        | 1 2         | 17          | 1 18        | 1 19        | 1 20          | 1 21        | 1 22        | 1 23        | 1 24        | 1 88         | 2 0                |                                 |                             | 7 0                          |                                         |                                 |                                 |                              |                             |                    |
| Ę                                     | 10       | 10       | Ξ                     | =             | 1           | -           | Ξ           | = ;         | - :         | ==          | 11          | -             | ==          | 11          | 11          | =           | = ;         | =  -        |             | =           | 11          | -             | Ξ           | Ξ           | 1.          | =           | =            | -                  | -                               |                             | = ;                          | = ===================================== | = =                             |                                 |                              |                             | 1                  |

| drei Grei                                                                                                    |   | Buchstabe K                   | WINCH INSTITUTE OF THE WANTED | première lettre                 | cne prima<br>lettera Kl                 | O D D          | которая<br>первой букве    | que la primera<br>letra K |
|----------------------------------------------------------------------------------------------------|---|-------------------------------|-------------------------------|---------------------------------|-----------------------------------------|----------------|----------------------------|---------------------------|
| 1                                                                                                    |   | davon erster<br>Buchstabe L   | which first lett              | dont la                         | che prima<br>lettera L                  | ₹ <u>5</u> 5   | торая                      | que la prime              |
| 1                                                                                                    |   | T occupant                    | 1                             |                                 | 1 2 2 2 2 2 2 2 2 2 2 2 2 2 2 2 2 2 2 2 | 2              |                            | 2 2 2 2                   |
|                                                                                                    |   | davon erster<br>Buchstabe M   | which first lett              | dont la<br>première lettre<br>M | che prima<br>lettera M                  | 5 5 3          | оторая<br>ервой букве      | que la prime<br>letra M   |
| Control   Control   Cont |   | davon erster<br>Buchstabe N   | which first lett<br>N         | dont la<br>première lettre      | che prima<br>lettera N                  | 5 2 2          | торая<br>арвой букве       | que la prime<br>letra N   |
| 1                                                                                                    |   | davon erster<br>Buchstabe O   | which first lett              | dont la<br>première lettre      | che prima<br>lettera O                  | 2 2 2 6        | торая<br>арвой букве       | que la prime<br>letra O   |
|                                                                                                    |   | davon erster<br>Buchstabe P   | which first letter            | dont la<br>première lettre      | che prima<br>lettera P                  | o   5          | лорая<br>эрвой букве       | que la prime<br>letra P   |
| 1                                                                                                    |   | davon erster<br>Buchstabe Q   | which first lett<br>Q         | dont la<br>première lettre      | che prima<br>lettera Q                  | . <u>9</u> 2 c | торая<br>эрвой букве       | que la prime<br>letra Q   |
| 10   10   10   10   10   10   10   10                                                                                                    |   | davon erster<br>Buchstabe R   | which first lett<br>R         | dont la<br>première lettre<br>R | che prima<br>lettera R                  | . 5 E c        | торая<br>эрвой букве       | que la prime<br>letra R   |
| 10 Control Liberts Autority of Earth (Control Liberts) Autority of Earth (Control Liberts) Autority of Earth (Control                                                                                                    |   | davon erster<br>Buchstabe S   | which first left              | dont la<br>première lettre<br>S | che prima<br>lettera S                  | 550            | торая<br>эрвой букве       | que la prime<br>letra S   |
| 200 Charton eacher Minital filter Charton eacher Charton eacher <td></td> <td>davon erster<br/>Buchstabe T</td> <td>which first left</td> <td>dont la<br/>première lettre</td> <td>che prima<br/>lettera T</td> <td>,</td> <td>торая<br/>эрвой букве</td> <td>que la prime<br/>letra T</td>                                                                                                    |   | davon erster<br>Buchstabe T   | which first left              | dont la<br>première lettre      | che prima<br>lettera T                  | ,              | торая<br>эрвой букве       | que la prime<br>letra T   |
| 21 Chartolization Market Line Windshilted letter Districtation Market Line Interview letter Check prima (archemy) Check prima (archemy) Check prima (                                                                                                    |   | davon erster<br>Buchstabe UA/ | which first lett              | dont la<br>première lettre      | che prima<br>lettera U/V                | S 9 5          | торая<br>эрвой букве<br>VV | que la prime<br>letra UN  |
| 2.2 Chebration extert which first letter Condition Chebration Chebration                                                                                                    |   | davon erster<br>Buchstabe W   | which first lett              | dont la<br>première lettre      | che prima<br>lettera W                  | 2              | торая<br>эрвой букве       | que la prime<br>letra W   |
| 2.0 Charter Service Service Se                                       |   | davon erster<br>Buchstabe X   | which first left              | dont la<br>première lettre<br>X | che prima<br>lettera X                  |                | торая<br>арвой букве       | que la prime<br>letra X   |
| 2 Control Ball Control Ball                                                                                                    |   | davon erster<br>Buchstabe Y   | which first left              | dont la<br>première lettre      | che prima<br>lettera Y                  | <u> </u>       | торая<br>эрвой букве       | que la prime<br>letra Y   |
| 94 dreil dreil dures dures du                                                                                                    |   | davon erster<br>Buchstabe Z   | which first lett Z            | dont la<br>première lettre      | che prima<br>lettera Z                  | - 8 5 ×        | лорая<br>арвой букве       | que la prime<br>letra Z   |
| Official Lines (line) ANI ANI Incelleties ANI ANI AN                                                                                                    |   |                               |                               |                                 |                                         |                | зугие                      |                           |
| 1 ANI ANI                                                                                                    |   |                               |                               |                                 |                                         |                |                            |                           |
| 2 DIMMAR DIMMAR                                                                                                    |   | ANI                           | ANI                           | ANI                             | INA g                                   | 4 0            |                            | NA                        |
| 4 HKSYHS HKSYHSS HKSYHSS HKSYHSS HKSYHSS HKSYHSS HKSYHSS HKSYHSS HKSYHSS HKSYHSS HKSYHSS HKSYHSS HKSYHSS HKSYHSS HKSYHSS HKSYHSS HKSYHSS HKSYHSS HKSYHSS HKSYHSS HKSYHSS HKSYHSS HKSYHSS HKSYHSS HKSYHSS HKSYHSS HKSYHSS HKSYHSS HKSYHSS HKSYHSS HKSYHSS HKSYHSS HKSYHSS HKSYHSS HKSYHSS HKSYHSS HKSYHSS                                                                                                    |   | BMK                           | BMR                           | BMK<br>HGA                      | HGA                                     |                | WR<br>GA                   | HGA                       |
| 6 ITB ITB                                                                                                    |   | IHSVHS                        | IHSWHS                        | HS/YHS                          | IHSVHS                                  | Ξ              | SYHS                       | IHS/VHS                   |
| 7 COR COR                                                                                                    |   | 871                           | 8E   SE                       | ITB                             | ITB                                     |                | B 35                       | ITB                       |
| 8 MFR MFR                                                                                                    |   | COR                           | NO.                           | LOR                             | LOR I                                   | 313            | 35                         | LOR                       |
| 9 MINCAT MINCAT                                                                                                    |   | MFR                           | MFR                           | MFR                             | MFR.                                    | M Z            | Œ 22                       | MFR                       |
| 11 PAS PAS                                                                                                    | - | NSS/GSS                       | NSS/USS                       | NSS/USS                         | NSS/USS                                 | SN             | SS/USS                     | NSS/USS                   |
| 12 PNC PNC                                                                                                    |   | PAS                           | PAS                           | PAS                             | PAS                                     | P/4            | AS                         | PAS                       |
| 14 SGE SGE                                                                                                    |   | PNO<br>RPO                    | PNC                           | PNC                             | RPC                                     |                | NC D                       | RPC                       |
| 15 TSB TSB TSB TSB   16 WHE WHE WHE WHE   17 WMS WMS WMS WMS                                                                                                    |   | SGE                           | SGE                           | SGE                             | SGE                                     | 36             | GE                         | SGE                       |
| 17 WMS WMS WMS WMS                                                                                                    |   | USB HWW                       | TSB                           | TSB                             | TSB                                     | TS             | SS 54                      | TSB                       |
|                                                                                                    |   | WWS                           | WMS                           | WHE                             | WMS                                     |                | MS                         | WMS                       |

|                             | palabra "Lille" | palabra "iado" | palabra "Maria" | nombres | lema   | otros    |                              |                                             |          |                          |
|-----------------------------|-----------------|----------------|-----------------|---------|--------|----------|------------------------------|---------------------------------------------|----------|--------------------------|
| Más de las tres<br>letras   |                 |                |                 |         |        |          | cifras/numerale<br>s         | palabras y<br>cifras/numerale<br>s          | otros    |                          |
|                             | E.              | "do"           | aria            |         |        |          |                              |                                             |          | marca<br>indefinido      |
| 8                           | cnoso, Lille"   | слово "iado"   | слово мана      | имена   | девиз  | Аругие   |                              |                                             |          |                          |
| более чем из                |                 |                |                 |         |        |          | пафин                        | буквы и<br>цифры                            | другие   |                          |
|                             |                 |                |                 |         |        |          |                              |                                             |          | неопределим<br>ый знак   |
|                             | parola_Uile"    | parola "iado"  | parola Mana     | nomi    | motto  | altri    |                              |                                             |          |                          |
| più di tre lettere          |                 |                |                 |         |        |          | cifre/numeri                 | lettere e<br>cifre/numero                   | altri    |                          |
|                             |                 |                |                 |         |        |          |                              |                                             |          | segno<br>indefinito      |
|                             | mot "Lille"     | mot "iado"     | mot "Maria"     | noms    | Devise | autres   |                              |                                             |          |                          |
| plus de trois<br>lettres    |                 |                |                 |         |        |          | chiffres/nombr<br>es         | lettres et<br>chiffres/nombr<br>es          | autres   |                          |
|                             |                 |                |                 |         |        |          |                              |                                             |          | marque indéfini          |
|                             | word "Lille"    | word "iado"    | word "Maria"    | names   | Motto  | others   |                              |                                             |          |                          |
| more than<br>three letters  |                 |                |                 |         |        |          | numerical<br>digits/numerals | letters and<br>numerical<br>digits/numerals | others   |                          |
|                             |                 |                |                 |         |        |          |                              |                                             |          | undefined                |
|                             | Wort "Lille"    | Wort "iado"    | Wort Maria      | Namen   | Devise | sonstige |                              |                                             |          |                          |
| mehr als drei<br>Buchstaben |                 |                |                 |         |        |          | Ziffem/Zahlzeic<br>hen       | Buchstaben<br>und<br>Ziffem/Zahizeic<br>hen | sonstige |                          |
|                             | -               | 2              | m               | 4       | 5      | 99       |                              | 0                                           | 0        | unbestimmte<br>0 Zeichen |
| 4                           | 4               | 4              | 4               | 4       | 4      | 4 96     | ro                           |                                             | 99       | 0                        |
| Ξ                           | Ξ               | 11             | Ξ               | 11      | 11     | -        | Ξ.                           | =                                           | =        | 12                       |